## **Муниципальное бюджетное общеобразовательное учреждение г. Мурманска «Основная общеобразовательная школа № 58¬**

#### ПРИНЯТА

решением педагогического совета МБОУ г. Мурманска ООШ № 58 Протокол № 1 от 30.08.2023

#### РАССМОТРЕНА

на заседании МО

общеобразовательных предметов

МБОУ г. Мурманска ООШ № 58 Протокол № 1 от 30.08.2023

УТВЕРЖДЕНА приказом директора МБОУ г. Мурманска ООШ № 58

№ 240 от 31.08.2023

 ДОКУМЕНТ ПОДПИСАН ЭЛЕКТРОННОЙ ПОДПИСЬЮ

Сертификат: 00C668ACEA8AC838E172FD530397DA6ED0 Владелец: Лылова Елена Владимировна Действителен: с 19.12.2022 до 13.03.2024

# **РАБОЧАЯ ПРОГРАММА коррекционного курса ТИФЛОТЕХНИКА 5-10 классы** АООП для слабовидящих (вариант 4.2)

Программа разработана Русиновым М.А., учителем информатики

**Мурманск**

**2023**

## **РАБОЧАЯ ПРОГРАММА**

#### **специального (коррекционного) курса «Тифлотехника¬**

### **для слабовидящих обучающихся основного общего образования 5-10 классы**

## **ПОЯСНИТЕЛЬНАЯ ЗАПИСКА**

## **ОБЩАЯ ХАРАКТЕРИСТИКА СПЕЦИАЛЬНОГО (КОРРЕКЦИОННОГО) КУРСА «ТИФЛОТЕХНИКА¬**

Специальный (коррекционный) курс «Тифлотехника» является неотъемлемой частью единого модуля «Информатика».

Лица со зрительной депривацией при работе с информацией вынуждены использовать специфические технические средства, которые объединяются термином «тифлотехнические средства», т.е. средства, позволяющие людям с глубоким нарушением зрения получать, обрабатывать и передавать информацию. Самым распространенным видом тифлотехнических средств обработки информации в настоящее время является персональный компьютер с программой невизуального доступа к информации и брайлевским (тактильным) дисплеем (БрД). Изучение курса «Тифлотехника» должно сформировать у обучающегося с глубоким нарушением зрения необходимые умения и навыки использования современных тифлотехнических устройств, тем самым снижая информационный дефицит, делая визуальную информацию доступной без зрительного контроля.

В условиях информатизации и цифровизации общества курс «Тифлотехника» обладает высоким реабилитационным потенциалом в части формирования жизненных, межпрофессиональных и профессиональных компетенций обучающихся с глубокими нарушениями зрения. Освоение содержания специального (коррекционного) курса «Тифлотехника» позволит обучающимся с глубоким нарушением зрения использовать ассистивные тифлоинформационные технологии и электронные тифлотехнические средства обучения в учебно-познавательной деятельности и повседневной жизни, а также расширит возможности для профессионального самоопределения.

Коррекционный курс «Тифлотехника» обеспечивает возможность обучающимся с нарушениями зрения успешно осваивать предмет «Информатика».

## **ЦЕЛИ ИЗУЧЕНИЯ СПЕЦИАЛЬНОГО (КОРРЕКЦИОННОГО) КУРСА «ТИФЛОТЕХНИКА¬**

### **Цели:**

 Формирование тифлоинформационных и тифлотехнических компетенций у обучающихся с глубокими нарушениями зрения.

 Подготовка их к самостоятельному и эффективному выполнению учебных задач с применением компьютера и другой цифровой техники.

Развитие навыков ориентирования в виртуальном пространстве.

Достижение целей обеспечивается решением следующих **задач**:

 Формирование информационной и алгоритмической культуры применения различных тифлотехнических устройств.

 Формирование представлений о компьютере как об универсальном тифлоинформационном устройстве, позволяющем создавать, получать, обрабатывать и хранить информацию при решении образовательных задач.

 Развитие алгоритмического мышления, необходимого для обучения и профессиональной деятельности в современном обществе.

 Формирование представлений о том, как понятия и конструкции сферы информационных

технологий могут применяться без визуального контроля (либо в условиях слабовидения) в реальном мире.

 Формирование навыка безопасного и целесообразного поведения при работе с тифлотехническими устройствами и специализированными компьютерными программами.

 Освоение классификации информационных объектов операционной системы с целью выбора адекватных невизуальных приемов работы с ними.

 Формирование навыка разработки алгоритма использования тифлотехнических устройств и специальных программ для решения учебных задач различных типов.

 Овладение знаниями, умениями и навыками, достаточными для работы с различными видами программных систем и интернет-сервисов (файловые менеджеры, текстовые

редакторы, электронные таблицы, браузеры, поисковые системы) без визуального контроля

(либо в условиях слабовидения).

 Формирование умения аргументировать выбор тифлотехнических средств и специального программного обеспечения для решения конкретной задачи.

#### **Коррекционные задачи:**

 Формирование умения использовать *незрячими учащимися* при работе с ПК основной функционал программ невизуального доступа к информации ( , nvda).

 Формирование умений и навыков использовать *слабовидящими учащимися* при работе с ПК основной функционал программы увеличения изображения на экране ПК.

 Обучение десятипальцевому способу ввода информации на стандартной компьютерной клавиатуре и брайлевском дисплее (*незрячими учащимися*).

 Формирование умений и навыков применения *слабовидящими учащимися* в учебной деятельности индивидуальных тифлотехнических средств компенсации слабовидения (лупа, портативные и стационарные электронные увеличители и т.п.).

- Изучение клавиатурных команд для работы на персональном компьютере.
- Формирование информационной компетентности.
- Воспитание информационной и коммуникативной культуры.
- Формирование цифровой грамотности.
- Развитие умений и навыков виртуального общения.

Рабочая программа составлена с учетом особенностей школы. Программой предусмотрено использование средств коррекции и компенсации зрения с помощью оптических приспособлений, тифлоприборов, рельефно-графических пособий.

При реализации данной рабочей программы используются следующие технологии и методики обучения:

- личностно-ориентированные занятия;
- уровневая дифференциация;
- здоровьесберегающие технологии;
- педагогика сотрудничества;
- ИКТ-технологии.

## **МЕСТО ПРЕДМЕТА В УЧЕБНОМ ПЛАНЕ**

На изучение курса «Тифлотехника» в  $5 - 10$  классах отводится 204 часа. Данная рабочая программа рассчитана на 1 час в неделю в  $5 - 10$  классах, по 34 часа в год (34 учебные недели).

### Специфика коррекционного курса «Тифлотехника»

Темы, предусмотренные рабочей программой по курсу «Тифлотехника» изучаются в последовательности, определяемой потребностями других учебных предметов, в частности, «Информатикой». В 10 классе осуществляется повторение и закрепление тем, изученных ранее. *Каждая тема может изучаться несколько раз на все более глубоком уровне освоения материала*.

## СОДЕРЖАНИЕ КОРРЕКЦИОННОГО КУРСА «ТИФЛОТЕХНИКА»

(6 лет обучения, 34 часа в год)

**5 класс**

#### **Тема 1. Обработка текстовой информации.**

Ввод текста с помощью стандартной клавиатуры и брайлевского дисплея на русском языке.

Вставка и замена символов и слов, локальное редактирование текста в текстовом редакторе с помощью стандартной клавиатуры и брайлевского дисплея.

Копирование, перемещение и удаление фрагментов текста в текстовом редакторе с помощью стандартной клавиатуры и брайлевского дисплея.

## **Тема 2. Форматирование абзацев и символов в текстовом редакторе Word.**

Понятие абзаца в редакторе Word.

Выравнивание абзаца с помощью клавиатурных команд стандартной клавиатуры и БрД.

Диалоговые окна «Абзац» и «Шрифт».Изменение цвета шрифта.

Задание размера и начертания символов с помощью клавиатурных команд стандартной клавиатуры и брайлевского дисплея.

## **Тема 3. Общие принципы взаимодействия с графическим интерфейсом операционной системы Windows и прикладного программного обеспечения без визуального контроля.**

Рабочая среда графической операционной системы, «Рабочий стол» и кнопка «Пуск».

Основные приемы использования манипулятора «мышь» при работе в графической среде операционной системы Windows.

Запуск и закрытие приложений. Различные способы запуска прикладных программ с помощью стандартной клавиатуры и БрД.

Меню и подменю. Виды меню.

Диалоговые окна и многостраничные диалоги.

Классификация элементов управления диалога («флажок», «кнопка», «Радиокнопка», «список», «комбинированный список», «ползунок»).

Формализация алгоритмов работы с элементами управления диалогового окна.

Особый функционал программы невизуального доступа для работы с элементами управления диалогового окна.

#### **Тема 4. Управление файлами и папками операционной системы Windows.**

Программа «Проводник».

Иерархическая структура «дерево» (навигация по папкам).

Создание файлов и папок с помощью клавиатурных команд стандартной клавиатуры и БрД.

**Тема 5. Специальные возможности операционной системы Windows для лиц с ОВЗ.** Общий обзор диспетчера специальных возможностей Windows.

Центр специальных возможностей.

«Экранный диктор» операционной системы Windows.

«Экранная лупа» операционной системы Windows.

Указатели и курсоры операционной системы Windows.

### **Тема 6. Ручной электронный видеоувеличитель.**

Элементы управления устройством.

Настройка параметров работы.

## **Тема 1. Общие принципы взаимодействия с графическим интерфейсом операционной системы Windows и прикладного программного обеспечения без визуального контроля.**

Различные способы запуска прикладных программ с помощью стандартной клавиатуры и БрД. Иерархическая структура «дерево» (навигация по папкам).

Меню и подменю. Виды меню.

Диалоговые окна и многостраничные диалоги.

Классификация элементов управления диалога («флажок», «кнопка», «Радиокнопка», «поле редактирования», «список», «комбинированный список», «ползунок»).

Формализация алгоритмов работы с элементами управления диалогового окна.

Особый функционал программы невизуального доступа для работы с элементами управления диалогового окна.

### **Тема 2. Управление файлами и папками операционной системы Windows.**

Программа «Проводник»;

Создание файлов и папок с помощью клавиатурных команд стандартной клавиатуры и БрД. Копирование, перемещение и удаление файлов и папок с помощью клавиатурных команд стандартной клавиатуры и БД.

**Тема 3. Специальные возможности операционной системы Windows для лиц с ОВЗ.** «Экранный диктор» операционной системы Windows.

«Экранная лупа» операционной системы Windows.

Указатели и курсоры операционной системы Windows.

## **Тема 4. Настольный увеличитель**

Модели настольных увеличителей.

Функции настольных увеличителей.

Настройка параметров изображения.

Дополнительные функции настольных увеличителей.

## **Тема 5. Обработка текстовой информации.**

Ввод текста с помощью стандартной клавиатуры и брайлевского дисплея на русском языке.

Вставка и замена символов и слов, локальное редактирование текста в текстовом редакторе с помощью стандартной клавиатуры и брайлевского дисплея.

Выделение блоков текста. Копирование, перемещение и удаление фрагментов текста в текстовом редакторе с помощью стандартной клавиатуры и брайлевского дисплея.

Проверка орфографии с помощью программы невизуального доступа к информации.

**Тема 6. Форматирование абзацев и символов в текстовом редакторе Word.**  Выравнивание абзаца с помощью клавиатурных команд стандартной клавиатуры и БрД. Диалоговые окна «Абзац» и «Шрифт».

Изменение цвета шрифта.

Отступы слева и справа от текста, расстояние между абзацами (отбивка).

Задание размера и начертания символов с помощью клавиатурных команд стандартной клавиатуры и брайлевского дисплея.

## **Тема 7. Таблицы в текстовом редакторе Word.**

Однородные таблицы в Word.

Навигация по таблице с помощью программы невизуального доступа к информации.

Создание и заполнение таблицы с использованием стандартной клавиатуры и БрД.

Заголовки строк и столбцов таблицы.

Ввод информации в заданную ячейку таблицы с помощью стандартной клавиатуры и БрД. Чтение табличной информации с помощью программы невизуального доступа.

Форматирование таблицы без визуального контроля.

Удаление таблицы.

## **Тема 8. Списки в текстовом редакторе Word.**

Понятие «список».

Чтение информации, представленной в виде списка с помощью брайлевского дисплея. Маркированные и нумерованные списки.

Создание одноуровневого списка.

Создание многоуровневого списка.

Редактирование списка.

Преобразование текста в список.

**7 класс**

#### **Тема 1. Обработка текстовой информации:**

Ввод текста с помощью стандартной клавиатуры и брайлевского дисплея на русском и английском языках.

Вставка и замена символов и слов, локальное редактирование текста в текстовом редакторе с помощью стандартной клавиатуры и брайлевского дисплея.

Копирование, перемещение и удаление фрагментов текста в текстовом редакторе с помощью стандартной клавиатуры и брайлевского дисплея.

Проверка орфографии с помощью программы невизуального доступа к информации. Работа с текстом в режиме «быстрых клавиш» программы невизуального доступа.

## **Тема 2. Форматирование абзацев и символов в текстовом редакторе Word:**

Выравнивание абзаца с помощью клавиатурных команд стандартной клавиатуры и БрД. Диалоговые окна «Абзац» и «Шрифт».

Изменение цвета шрифта.

Отступы слева и справа от текста, расстояние между абзацами (отбивка).

Задание размера и начертания символов с помощью клавиатурных команд стандартной клавиатуры и брайлевского дисплея.

Получение информации о параметрах форматирования текста с помощью программы невизуального доступа.

#### **Тема 3. Таблицы в текстовом редакторе Word:**

Однородные таблицы в Word.

Навигация по таблице с помощью программы невизуального доступа к информации. Создание и заполнение таблицы с использованием стандартной клавиатуры и БрД. Заголовки строк и столбцов таблицы.

Ввод информации в заданную ячейку таблицы с помощью стандартной клавиатуры и БрД. Чтение табличной информации с помощью программы невизуального доступа. Форматирование таблицы без визуального контроля.

Преобразование текстовой информации в табличную.

Преобразование табличной информации в текстовую.

Удаление таблицы.

#### **Тема 4. Списки в текстовом редакторе Word:**

Понятие «список».

Чтение информации, представленной в виде списка с помощью брайлевского дисплея. Маркированные и нумерованные списки.

Создание одноуровневого списка.

Создание многоуровневого списка.

Редактирование списка.

Преобразование текста в список.

Преобразование списка в текст.

## **Тема 5. Управление файлами и папками операционной системы Windows:**

Программа «Проводник».

Создание файлов и папок с помощью клавиатурных команд стандартной клавиатуры и БрД. Выделение групп файлов и папок в программе «Проводник» с помощью стандартной клавиатуры и брайлевского дисплея.

Копирование, перемещение, переименование и удаление файлов и папок с помощью клавиатурных команд стандартной клавиатуры и брайлевского дисплея.

Поиск заданных файлов и папок (шаблоны имен).

Работа с внешними носителями информации.

## **Тема 6. Навигация по сети Интернет:**

Загрузка WEB-страниц в браузер.

Структурные элементы WEB-страницы (заголовки, ссылки, посещенные и не посещѐнные ссылки, фреймы, формы, кнопки, поля редактирования, меню, списки, таблицы).

Навигация по структурным элементам WEB-страницы с помощью особого функционала программы невизуального доступа.

Настройки Браузера, повышающие эффективность работы без визуального контроля, а также комфортность работы слабовидящих.

Специальные Интернет-ресурсы для лиц с нарушением зрения (сайты государственных

организаций, информационные сайты общественных организаций, Onlineбиблиотеки).

**Тема 7. Специальные возможности операционной системы Windows для лиц с ОВЗ:** Центр специальных возможностей.

«Экранный диктор» операционной системы Windows.

«Экранная лупа» операционной системы Windows.

Указатели и курсоры операционной системы Windows.

Цветовая схема операционной системы Windows.

## **Тема 8. Редактирование мультимедиа данных:**

Обработка графической информации.

Графические редакторы.

Интерфейс и функции графического редактора.

Использование инструментов графического редактора.

Форматы файлов, содержащих графические данные.

## **Тема 9. Создание презентаций:**

Интерфейс и функции программы для создания презентаций.

Макет слайда.

Шаблоны слайда.

Редактирование слайда.

Дополнительные эффекты анимации.

Добавление звуковых эффектов.

Настройка презентации.

### **8 класс**

## **Тема 1. Управление файлами и папками операционной системы Windows:**

Создание файлов и папок с помощью клавиатурных команд стандартной клавиатуры и БрД. Выделение групп файлов и папок в программе «Проводник» с помощью стандартной клавиатуры и брайлевского дисплея.

Копирование, перемещение, переименование и удаление файлов и папок с помощью клавиатурных команд стандартной клавиатуры и брайлевского дисплея.

Поиск заданных файлов и папок (шаблоны имен).

Работа с внешними носителями информации.

**Тема 2. Обработка текстовой информации:** Ввод текста, вставка и замена символов и слов, локальное редактирование текста в текстовом редакторе с помощью стандартной клавиатуры и брайлевского дисплея.

Копирование, перемещение и удаление фрагментов текста в текстовом редакторе с помощью

стандартной клавиатуры и БрД. Использование буфера обмена для редактирования текста. Работа с текстом в режиме «быстрых клавиш» программы невизуального доступа.

## **Тема 3. Форматирование абзацев и символов в текстовом редакторе Word:**

Выравнивание абзаца с помощью клавиатурных команд стандартной клавиатуры и БрД. Диалоговые окна «Абзац» и «Шрифт».

Изменение цвета шрифта.

Отступы слева и справа от текста, расстояние между абзацами (отбивка).

Задание размера и начертания символов с помощью клавиатурных команд стандартной клавиатуры и брайлевского дисплея.

Получение информации о параметрах форматирования текста с помощью программы невизуального доступа.

Установка параметров форматирования различными способами: использование ленточного меню, контекстного меню и «быстрые» клавиши.

#### **Тема 4. Таблицы в текстовом редакторе Word:**

Однородные таблицы в Word.

Навигация по таблице с помощью программы невизуального доступа к информации. Создание и заполнение таблицы с использованием стандартной клавиатуры и БрД. Заголовки строк и столбцов таблицы.

Ввод информации в заданную ячейку таблицы с помощью стандартной клавиатуры и БрД. Чтение табличной информации с помощью программы невизуального доступа. Форматирование таблицы без визуального контроля.

Преобразование текстовой информации в табличную.

Преобразование табличной информации в текстовую.

Удаление таблицы.

#### **Тема 5. Списки в текстовом редакторе Word:**

Чтение информации, представленной в виде списка с помощью брайлевского дисплея. Маркированные и нумерованные списки.

Создание одноуровневого списка.

Создание многоуровневого списка.

Редактирование списка.

Преобразование текста в список.

Преобразование списка в текст.

### **Тема 6. Навигация по сети Интернет:**

Загрузка WEB-страниц в браузер.

Навигация по структурным элементам WEB-страницы с помощью особого функционала программы невизуального доступа.

Настройки Браузера, повышающие эффективность работы без визуального контроля и комфортность работы слабовидящих.

Специальные Интернет-ресурсы для лиц с нарушением зрения (сайты государственных

организаций, информационные сайты общественных организаций, Onlineбиблиотеки).

**Тема 7. Специальные возможности операционной системы Windows для лиц с ОВЗ:** Центр специальных возможностей.

«Экранный диктор» операционной системы Windows.

«Экранная лупа» операционной системы Windows. Указатели и курсоры операционной системы Windows.

Цветовая схема операционной системы Windows.

**Тема 8. Параметры работы программы невизуального доступа к информации NVDA for Windows:** 

Управление параметрами синтеза речи (изменение активного синтезатора, темпа речи, уровня пунктуации, уровня информативности).

Режимы озвучивания ввода текста.

Режимы NVDA».

Диспетчер словаря NVDA.

Центр настроек NVDA.

Управление параметрами работы брайлевского дисплея (статусные ячейки, седьмая и восьмая точки, режимы слежения).

Трансляционные таблицы брайлевского дисплея.

#### **Тема 9. DAISY-книга:**

Основы формата DAISY. Отличительные особенности формата DAISY-книги.

Программный DAISY-плеер

Текстовый и аудио слои.

Принципы навигации по DAISY-книге.

Контекстный поиск по Daisy-книге.

#### **Тема 10. Тифлофлешплеер:**

Элементы управления тифлофлешплеера.

Основные настройки (скорость воспроизведения, громкость, настройка даты и времени, автоматическое отключение).

«Говорящие книги» в форматах LKF, DAISY, MP3.

Запись «говорящей книги» на карту памяти.

Навигация по «говорящей книге» в различных форматах.

Запись звуковой информации с помощью встроенного микрофона.

Дополнительные функции тифлофлешплеера.

### **Тема 11. Сканирование плоскопечатных документов:**

Программное и аппаратное обеспечение для сканирования и оптического распознавания текста.

Сканирование документа.

Преобразование графического изображения документа в текст.

Управление параметрами сканирования.

Различные способы сохранения результатов преобразования: текстовый файл, аудио файл.

## **9 класс**

## **Тема 1. Общие принципы взаимодействия с графическим интерфейсом операционной системы Windows и прикладного программного обеспечения без визуального контроля:**

Различные способы запуска прикладных программ с помощью стандартной клавиатуры и БрД. Меню и подменю.

Диалоговые окна и многостраничные диалоги.

Формализация алгоритмов работы с элементами управления диалогового окна.

Особый функционал программы невизуального доступа для работы с элементами управления диалогового окна.

## **Тема 2. Динамические таблицы в табличном редакторе Excel:**

Основные понятия (столбец, строка, ячейка, лист, книга).

Навигация по таблице с помощью стандартной клавиатуры и брайлевского дисплея. Чтение табличной информации с помощью программы невизуального доступа. Адресация ячеек в таблице.

Ввод и редактирование данных в ячейки таблицы с помощью стандартной клавиатуры и БрД. Относительные и абсолютные ссылки.

Формат ячейки и его изменение с помощью стандартной клавиатуры и брайлевского дисплея. Простейшие формулы и функции.

Выделение областей таблицы с помощью стандартной клавиатуры и брайлевского дисплея.Элементарное форматирование таблицы.

Создание графиков и диаграмм.

Редактирование графиков и диаграмм: система координат, легенда.

Поиск и сортировка данных.

Преобразование таблицы в текст.

Особенности печати электронных таблиц на бумажном носителе.

## **Тема 3. Навигация по сети Интернет:**

Загрузка WEB-страниц в браузер.

Навигация по структурным элементам WEB-страницы с помощью особого функционала программы невизуального доступа.

Настройки Браузера, повышающие эффективность работы без визуального контроля, а также комфортность работы слабовидящих.

Специальные Интернет-ресурсы для лиц с нарушением зрения (сайты государственных

организаций, информационные сайты общественных организаций, Onlineбиблиотеки).

**Тема 4. Специальные возможности операционной системы Windows для лиц с ОВЗ:**Центр специальных возможностей.

«Экранный диктор» операционной системы Windows.

«Экранная лупа» операционной системы Windows.

Указатели и курсоры операционной системы Windows.

Цветовая схема операционной системы Windows.

## **Тема 5. Чтение электронной и плоскопечатной информации:**

Различные форматы хранения текстовой информации (PDF, DJVU, НTML, DOC, DOCX, RTF, TXT).

Чтение документов с текстовым слоем с помощью особого функционала программы невизуального доступа к информации.

Преобразование PDF и DJVU файлов без текстового слоя в читаемые форматы. Сканирование и распознавание печатных документов на бумажном носителе.

Чтение и запись текстов в аудио формат.

Сервисы Интернет, конвертирующие различные текстовые документы в читаемые или аудио форматы.

#### **Тема 6. Редактирование мультимедиа данных:**

Обработка аудио данных.

Редакторы звуковых данных.

Интерфейс и функции звукового редактора.

Запись звука.

Линейное редактирование звука.

Применение эффектов.

## **Тема 7. Создание чертежей на ПК:**

Обзор программ для создания чертежей.

Интерфейс и функции приложения.

Построение и редактирование чертежей на плоскости.

### **Тема 8. Брайлевские принтеры:**

Виды брайлевских принтеров.

Подготовка и печать простого текста на принтерах семейства Tiger.

Специальное программное обеспечение для подготовки текстов к печати на брайлевском принтере.

Подготовка и печать простого текста на принтерах семейства Tiger.

**10 класс**

## **Тема 1. Динамические таблицы в табличном редакторе Excel:**

Основные понятия (столбец, строка, ячейка, лист, книга).

Навигация по таблице с помощью стандартной клавиатуры и брайлевского дисплея. Чтение табличной информации с помощью программы невизуального доступа. Адресация ячеек в таблице.

Ввод и редактирование данных в ячейки таблицы с помощью стандартной клавиатуры и БрД. Относительные и абсолютные ссылки.

Формат ячейки и его изменение с помощью стандартной клавиатуры и брайлевского дисплея. Простейшие формулы и функции.

Выделение областей таблицы с помощью стандартной клавиатуры и брайлевского дисплея.Элементарное форматирование таблицы.

Создание графиков и диаграмм.

Редактирование графиков и диаграмм: система координат, легенда.

Поиск и сортировка данных.

Преобразование таблицы в текст.

Особенности печати электронных таблиц на бумажном носителе.

## **Тема 2. Общие принципы взаимодействия с графическим интерфейсом операционной системы Windows и прикладного программного обеспечения без визуального контроля:**

Различные способы запуска прикладных программ с помощью стандартной клавиатуры и БрД. Меню и подменю.

Диалоговые окна и многостраничные диалоги.

Формализация алгоритмов работы с элементами управления диалогового окна.

Особый функционал программы невизуального доступа для работы с элементами управления диалогового окна.

## **Тема 3. Навигация по сети Интернет:**

Загрузка WEB-страниц в браузер.

Навигация по структурным элементам WEB-страницы с помощью особого функционала программы невизуального доступа.

Настройки Браузера, повышающие эффективность работы без визуального контроля, а также комфортность работы слабовидящих.

Специальные Интернет-ресурсы для лиц с нарушением зрения (сайты государственных

организаций, информационные сайты общественных организаций, Onlineбиблиотеки).

**Тема 4. Специальные возможности операционной системы Windows для лиц с ОВЗ:**Центр специальных возможностей.

«Экранный диктор» операционной системы Windows.

«Экранная лупа» операционной системы Windows.

Указатели и курсоры операционной системы Windows.

Цветовая схема операционной системы Windows.

## **Тема 5. Чтение электронной и плоскопечатной информации:**

Различные форматы хранения текстовой информации (PDF, DJVU, НTML, DOC, DOCX, RTF, TXT).

Чтение документов с текстовым слоем с помощью особого функционала программы невизуального доступа к информации.

Преобразование PDF и DJVU файлов без текстового слоя в читаемые форматы. Сканирование и распознавание печатных документов на бумажном носителе.

Чтение и запись текстов в аудио формат.

Сервисы Интернет, конвертирующие различные текстовые документы в читаемые или аудио форматы.

## **Тема 6. Редактирование мультимедиа данных:**

Обработка аудио данных.

Редакторы звуковых данных.

Интерфейс и функции звукового редактора.

Запись звука.

Линейное редактирование звука.

Применение эффектов.

## **Тема 7. Создание чертежей на ПК:**

Обзор программ для создания чертежей.

Интерфейс и функции приложения.

Построение и редактирование чертежей на плоскости.

## **Тема 8. Брайлевские принтеры:**

Виды брайлевских принтеров.

Подготовка и печать простого текста на принтерах семейства Tiger.

Специальное программное обеспечение для подготовки текстов к печати на брайлевском принтере.

Подготовка и печать простого текста на принтерах семейства Tiger.

## **Планируемые результаты изучения учебного курса «Тифлотехника¬**

## *Линостные результаты*

• осознавать свою включенность в социум через овладение цифровыми информационнокоммуникационными технологиями;сопоставлять и корректировать восприятие окружающей среды с учетом полученных знаний;

 демонстрировать способность к осмыслению и дифференциации картины мира, ее временно-пространственной организации;

 сопоставлять учебное содержание с собственным жизненным опытом, понять значимость

подготовки в области тифлотехники в условиях развития информационного общества;

 проявлять интерес к повышению своего образовательного уровня и продолжению обучения с использованием средств и методов тифлотехники;

 применять в коммуникативной деятельности вербальную и невербальную формы общения.

## *Метапредметные результаты освоения курса:*

 владеть тактильно-осязательным и слуховым способом восприятия информации;

соотносить свои действия с планируемыми результатами;

 осуществлять контроль своей деятельности в процессе достижения результата;

 определять способы действий в рамках предложенных условий и требований, корректировать свои действия в соответствии с изменяющейся ситуацией;

использовать полученные знания при изучении других предметов.

## *Предметные результаты освоения курса:*

## **5 класс**

**Иметь представление** о структуре и основных элементах ОС Windows» (рабочий стол, хранилища данных, файлы и папки, элементы управления и т.д.).

### **Знать:**

 основные термины и понятия, используемые для доступа и обработки информации без визуального контроля (либо при слабовидении);

 номенклатуру тифлотехнических средств и специального программного обеспечения невизуального доступа к информации для слепых и специального программного обеспечения для слабовидящих;

основные функции и сценарии использования ручных видеоувеличителей;

 назначение, принципы работы и основные функции программы невизуального доступа к информации на экране компьютера ( , NVDA);

 предназначение и основные функции программ увеличения изображения на экране компьютера (magic, ZoomText, Fusion);

- расположение, название и назначение элементов управления БрД;
- набор клавиатурных команд стандартной клавиатуры;
- основные приемы обработки текстовой информации;
- набор клавиатурных команд брайлевского (тактильного) дисплея;

 классификацию информационных объектов операционной системы Windows;

- способы взаимодействия с графическим интерфейсом компьютера;
- принципы построения восьмиточечной (компьютерной) системы Брайля.

### **Уметь:**

 использовать основной и дополнительный функционал специального программного обеспечения для слабовидящих;

 настраивать графический интерфейс компьютера в соответствии с индивидуальными зрительными возможностями (цветовая схема, уровень контрастности, масштаб, размер указателя мыши, отображение содержимого папок и меню в виде списка);

 работать в операционной системе с графическим интерфейсом, используя специализированное ПО для слабовидящих;

 осуществлять перемещение в текстовом документе с помощью команд стандартной клавиатуры и брайлевского дисплея, с использованием особого функционала программы невизуального доступа;

 осуществлять перемещение по иерархической структуре файловой системы с использованием клавиатурных команд стандартной клавиатуры и брайлевского дисплея;осуществлять ввод и чтение информации с помощью брайлевского дисплея;

 осуществлять основные операции с файлами (создание, сохранение, редактирование) без визуального контроля;

 осуществлять работу с фрагментами текста в текстовом редакторе Word с помощью стандартной клавиатуры и брайлевского дисплея;

 осуществлять форматирование символов и абзацев в текстовом редакторе Word с помощью клавиатурных команд стандартной клавиатуры и брайлевского дисплея;

 обрабатывать текстовую информацию с использованием клавиатуры и манипулятора типа «мышь»;

 осознанно, рационально и эффективно использовать тифлотехнические устройств и специализированного программного обеспечения для слабовидящих при решении учебных и познавательных задач.

## **Владеть:**

• особым функционалом программы невизуального доступа к информации при навигации по текстовому документу;

приемами ориентировки на клавиатуре компьютера;

 приемами ввода команд с помощью стандартной клавиатуры и брайлевского дисплея;

 приемами ввода информации в восьмиточечной системе Брайля с помощью клавиатуры Перкинса брайлевского дисплея;

 алгоритмами работы с каждым видом информационных объектов операционной системы Windows;

 приемами взаимодействия с графическим интерфейсом под управлением программ увеличения изображения на экране компьютера;

способами ввода, редактирования и форматирования текстовой информации;

 приемами алгоритмизации действий при работе с тифлотехническими устройствами и специальным программным обеспечением.

## **6 класс**

**Иметь представление** о структуре и основных элементах ОС Windows» (рабочий стол, хранилища данных, файлы и папки, элементы управления и т.д.).

## **Знать:**

 основные термины и понятия, используемые для доступа и обработки информации без визуального контроля (либо при слабовидении);

 номенклатуру тифлотехнических средств и специального программного обеспечения невизуального доступа к информации для слепых и специального программного обеспечения для слабовидящих;

 основные функции и сценарии использования ручных и настольных видеоувеличителей;

 назначение, принципы работы и основные функции программы невизуального доступа к информации на экране компьютера ( , NVDA);

- расположение, название и назначение элементов управления БрД;
- набор клавиатурных команд стандартной клавиатуры;
- основные приемы обработки текстовой информации;
- набор клавиатурных команд брайлевского (тактильного) дисплея;

 классификацию информационных объектов операционной системы Windows;

способы взаимодействия с графическим интерфейсом компьютера;

принципы построения восьмиточечной (компьютерной) системы Брайля.

## **Уметь:**

 использовать основной и дополнительный функционал специального программного обеспечения для слабовидящих;

 работать в операционной системе с графическим интерфейсом, используя специализированное ПО для слабовидящих;

 осуществлять перемещение в текстовом документе с помощью команд стандартной клавиатуры и брайлевского дисплея, с использованием особого функционала программы невизуального доступа; осуществлять ориентировку в таблицах при помощи клавиатурных команд стандартной клавиатуры и брайлевского дисплея, с использованием особого функционала программы невизуального доступа;

 осуществлять перемещение по иерархической структуре файловой системы с

использованием клавиатурных команд стандартной клавиатуры и брайлевского дисплея;

осуществлять ввод и чтение информации с помощью брайлевского дисплея;

 осуществлять основные операции с файлами (создание, сохранение, копирование, перемещение, редактирование, удаление) без визуального контроля;

 осуществлять работу с фрагментами текста в текстовом редакторе Word с помощью стандартной клавиатуры и брайлевского дисплея;

 осуществлять форматирование символов и абзацев в текстовом редакторе Word с помощью клавиатурных команд стандартной клавиатуры и брайлевского дисплея;

 обрабатывать текстовую информацию с использованием клавиатуры и манипулятора типа «мышь».

## **Владеть:**

 особым функционалом программы невизуального доступа к информации при навигации по текстовому документу;

приемами ориентировки на клавиатуре компьютера;

способами организации и управления хранения данных в файловой системе;

приемами выделения фрагментов текста без визуального контроля;

 приемами ввода команд с помощью стандартной клавиатуры и брайлевского дисплея;

 приемами ввода информации в восьмиточечной системе Брайля с помощью клавиатуры Перкинса брайлевского дисплея;

 алгоритмами работы с каждым видом информационных объектов операционной системы Windows;

 приемами взаимодействия с графическим интерфейсом под управлением программ увеличения изображения на экране компьютера;

 способами ввода, редактирования и форматирования текстовой информации;

 приемами алгоритмизации действий при работе с тифлотехническими устройствами и специальным программным обеспечением.

## **7 класс**

## **Иметь представление**

о структуре и основных элементах ОС Windows» (рабочий стол, хранилища данных, файлы и папки, элементы управления и т.д.);

 о структуре и способах ориентировки на Web-страницах сети Интернет и особенностях работы интернет-обозревателей (Internet Explorer, Google Chrome и т.п.).

### **Знать:**

 основные термины и понятия, используемые для доступа и обработки информации без визуального контроля (либо при слабовидении);

 номенклатуру тифлотехнических средств и специального программного обеспечения невизуального доступа к информации для слепых и специального программного обеспечения для слабовидящих;

 назначение, принципы работы и основные функции программы невизуального доступа к информации на экране компьютера (NVDA);

 предназначение и основные функции программ увеличения изображения на экране компьютера (magic, ZoomText, Fusion);

расположение, название и назначение элементов управления БрД;

набор клавиатурных команд стандартной клавиатуры;

 основные приемы обработки текстовой, табличной и графической информации;

набор клавиатурных команд брайлевского (тактильного) дисплея;

 классификацию информационных объектов операционной системы Windows;

- способы взаимодействия с графическим интерфейсом компьютера;
- требования к созданию мультимедийных презентаций для слабовидящих;
- принципы построения восьмиточечной (компьютерной) системы Брайля.

#### **Уметь:**

 использовать основной и дополнительный функционал специального программного обеспечения для слабовидящих;

 настраивать графический интерфейс компьютера в соответствии с индивидуальными зрительными возможностями (цветовая схема, уровень контрастности, масштаб, размер указателя мыши, отображение содержимого папок и меню в виде списка);

 работать в операционной системе с графическим интерфейсом, используя специализированное ПО для слабовидящих;

 осуществлять перемещение в текстовом документе с помощью команд стандартной клавиатуры и брайлевского дисплея, с использованием особого функционала программы невизуального доступа;

 осуществлять перемещение по иерархической структуре файловой системы с использованием клавиатурных команд стандартной клавиатуры и брайлевского дисплея;

 осуществлять поиск информации на WEB-страницах с ориентировкой по структурным элементам HTML;

 осуществлять поиск информации в сети Интернет; знать принципы работы с ресурсами сети Интернет;

 использовать браузеры для поиска, просмотра и сохранения содержимого сайтов в сети Интернет;

получать доступ к онлайн библиотеке;

осуществлять ввод и чтение информации с помощью брайлевского дисплея;

 осуществлять основные операции с файлами (создание, сохранение, копирование, перемещение, редактирование, удаление) без визуального контроля;

 осуществлять работу с фрагментами текста в текстовом редакторе Word с помощью стандартной клавиатуры и брайлевского дисплея;

 осуществлять форматирование символов и абзацев в текстовом редакторе Word с помощью клавиатурных команд стандартной клавиатуры и брайлевского дисплея;

 обрабатывать текстовую информацию с использованием клавиатуры и манипулятора типа «мышь»;

редактировать и конвертировать графические файлы;

создавать и редактировать мультимедийные презентации;

 осуществлять самостоятельную разработку и выполнение алгоритмов работы с тифлотехническими устройствами и специальными программами.

## **Владеть:**

 особым функционалом программы невизуального доступа к информации при навигации по текстовому документу;

- приемами ориентировки на клавиатуре компьютера;
- способами организации и управления хранения данных в файловой системе;

 приемами настройки программ увеличения изображения на экране компьютера (magic, ZoomText, Fusion) для комфортной работы;

 приемами ввода команд с помощью стандартной клавиатуры и брайлевского дисплея;

 приемами ввода информации в восьмиточечной системе Брайля с помощью клавиатуры Перкинса брайлевского дисплея;

 алгоритмами работы с каждым видом информационных объектов операционной системы Windows;

 приемами взаимодействия с графическим интерфейсом под управлением программ увеличения изображения на экране компьютера;

способами ввода, редактирования и форматирования текстовой информации;

 способами редактирования графических файлов с применением функций увеличения изображения на экране; основными приемами навигации по Web-страницам с использованием программ невизуального доступа к информации на экране компьютера;

способами взаимодействия с ресурсами сети Интернет;

 приемами алгоритмизации действий при работе с тифлотехническими устройствами и специальным программным обеспечением.

## **8 класс**

## **Иметь представление:**

• о структуре и основных элементах ОС Windows» (рабочий стол, хранилища данных, файлы и папки, элементы управления и т.д.);

 о структуре и способах ориентировки на Web-страницах сети Интернет и особенностях работы интернет-обозревателей (Internet Explorer, Google Chrome и т.п.);

## **Знать:**

 основные термины и понятия, используемые для доступа и обработки информации без визуального контроля (либо при слабовидении);

 номенклатуру тифлотехнических средств и специального программного обеспечения невизуального доступа к информации для слепых и специального программного обеспечения для слабовидящих;

 назначение, принципы работы и основные функции программы невизуального доступа к информации на экране компьютера (NVDA);

 предназначение и основные функции программ увеличения изображения на экране компьютера (magic, ZoomText, Fusion);

расположение, название и назначение элементов управления БрД;

предназначение и основные сценарии использования тифлофлешплеера;

расположение, название и назначение элементов управления тифлофлешплеера;

принципы работы с системой распознавания оптических символов;

 предназначение и основные сценарии использования программ оптического распознавания текста;

• отличительные особенности формата DAISY;

принципы организации DAISY-книги и приемы работы с ней;

набор клавиатурных команд стандартной клавиатуры;

основные приемы обработки текстовой, графической информации;

набор клавиатурных команд брайлевского (тактильного) дисплея;

классификацию информационных объектов операционной системы Windows;

способы взаимодействия с графическим интерфейсом компьютера;

 предназначение и основные сценарии использования программ оптического распознавания текста;

принципы построения восьмиточечной (компьютерной) системы Брайля. **Уметь:**

 использовать основной и дополнительный функционал специального программного обеспечения для слабовидящих;

 настраивать графический интерфейс компьютера в соответствии с индивидуальными зрительными возможностями (цветовая схема, уровень контрастности, масштаб, размер указателя мыши, отображение содержимого папок и меню в виде списка);

 работать в операционной системе с графическим интерфейсом, используя специализированное ПО для слабовидящих;

 осуществлять перемещение в текстовом документе с помощью команд стандартной клавиатуры и брайлевского дисплея, с использованием особого функционала программы невизуального доступа;

 осуществлять ориентировку в таблицах при помощи клавиатурных команд стандартной клавиатуры и брайлевского дисплея, с использованием особого функционала программы невизуального доступа;

 осуществлять перемещение по иерархической структуре файловой системы с использованием клавиатурных команд стандартной клавиатуры и брайлевского дисплея;

 осуществлять поиск информации на WEB-страницах с ориентировкой по структурным элементам HTML;

 осуществлять поиск информации в сети Интернет; знать принципы работы с ресурсами сети Интернет;

 использовать браузеры для поиска, просмотра и сохранения содержимого сайтов в сети Интернет;

осуществлять ввод и чтение информации с помощью брайлевского дисплея;

 осуществлять основные операции с файлами (создание, сохранение, копирование, перемещение, редактирование, удаление) без визуального контроля;

 осуществлять работу с фрагментами текста в текстовом редакторе Word с помощью стандартной клавиатуры и брайлевского дисплея;

 осуществлять форматирование символов и абзацев в текстовом редакторе Word с помощью клавиатурных команд стандартной клавиатуры и брайлевского дисплея;

 обрабатывать текстовую информацию с использованием клавиатуры и манипулятора типа «мышь»;

 осуществлять операции с диспетчерами программы невизуального доступа к информации для установки необходимых параметров работы;

 осуществлять запись аудиофайлов и текстовых документов на карту памяти тифлофлешплеера и их воспроизведение;

 осуществлять навигацию по DAISY-книге на тифлофлешплеере и программном DAISY-плеере;

воспроизводить DAISY-книгу на аппаратном и программном плеере;

 осознанно, рационально и эффективно использовать тифлотехнические устройств и специализированного программного обеспечения для слабовидящих при решении учебных, познавательных, бытовых и профессиональных задач;

 применять комплексный подход к информационным процессам с использованием компьютера, мобильного устройства, видеоувеличителя и тифлофлешплеера;

 осуществлять самостоятельную разработку и выполнение алгоритмов работы с тифлотехническими устройствами и специальными программами.

## **Владеть:**

 особым функционалом программы невизуального доступа к информации при навигации по текстовому документу;

приемами ориентировки на клавиатуре компьютера;

способами организации и управления хранения данных в файловой системе;

приемами ввода информации в заданную ячейку таблицы;

 приемами выделения фрагментов текста, ячеек таблицы, отдельных файлов и групп файлов без визуального контроля;

приемами настройки программ невизуального доступа к информации NVDA;

 приемами настройки программ увеличения изображения на экране компьютера (magic, ZoomText, Fusion) для комфортной работы;

 приемами ввода команд с помощью стандартной клавиатуры и брайлевского дисплея;

 приемами ввода информации в восьмиточечной системе Брайля с помощью клавиатуры Перкинса брайлевского дисплея;

 алгоритмами работы с каждым видом информационных объектов операционной системы Windows;

 приемами взаимодействия с графическим интерфейсом под управлением программ увеличения изображения на экране компьютера;

 способами ввода, редактирования и форматирования текстовой информации;приемами эффективного использования тифлофлешплеера при работе с аудиофайлами и текстовыми документами;

приемами эксплуатации тифлофлешплеера для доступа к информации;

 основными приемами навигации по Web-страницам с использованием программ невизуального доступа к информации на экране компьютера;

способами взаимодействия с ресурсами сети Интернет;

 приемами работы с системой распознавания оптических символов без визуального контроля;

приемами использования системы распознавания оптических символов;

 технологией преобразования текста на бумажных носителях в электронные форматы и приемами пользования программами оптического распознавания текста;

 сценариями использования тифлотехнических средств для достижения планируемых результатов в различных видах деятельности.

 приемами алгоритмизации действий при работе с тифлотехническими устройствами и специальным программным обеспечением.

## **9 класс**

**Знать:**

 основные термины и понятия, используемые для доступа и обработки информации без визуального контроля (либо при слабовидении);

 номенклатуру тифлотехнических средств и специального программного обеспечения невизуального доступа к информации для слепых и специального программного обеспечения для слабовидящих;

 назначение, принципы работы и основные функции программы невизуального доступа к информации на экране компьютера (NVDA);

 предназначение и основные функции программ увеличения изображения на экране компьютера (magic, ZoomText, Fusion);

расположение, название и назначение элементов управления БрД;

принципы работы с системой распознавания оптических символов;

 предназначение и основные сценарии использования программ оптического распознавания текста;

принципы подготовки текстовой информации к печати на брайлевском принтере;

набор клавиатурных команд стандартной клавиатуры;

 основные приемы обработки текстовой, табличной, графической и звуковой информации;

набор клавиатурных команд брайлевского (тактильного) дисплея;

классификацию информационных объектов операционной системы Windows;

способы взаимодействия с графическим интерфейсом компьютера;

требования к обработке чертежей;

принципы работы электронной почты;

 предназначение и основные сценарии использования программ оптического распознавания текста;

 предназначение и основные сценарии использования устройств вывода текста (лазерный принтер, брайлевский принтер);

принципы построения восьмиточечной (компьютерной) системы Брайля. **Уметь:**

 использовать основной и дополнительный функционал специального программного обеспечения для слабовидящих;

 настраивать графический интерфейс компьютера в соответствии с индивидуальными зрительными возможностями (цветовая схема, уровень контрастности, масштаб, размер указателя мыши, отображение содержимого папок и меню в виде списка);

 работать в операционной системе с графическим интерфейсом, используя специализированное ПО для слабовидящих;

 осуществлять перемещение в текстовом документе с помощью команд стандартной клавиатуры и брайлевского дисплея, с использованием особого функционала программы невизуального доступа;

 осуществлять ориентировку в таблицах при помощи клавиатурных команд стандартной клавиатуры и брайлевского дисплея, с использованием особого функционала программы невизуального доступа;

 осуществлять перемещение по иерархической структуре файловой системы с использованием клавиатурных команд стандартной клавиатуры и брайлевского дисплея;

 осуществлять поиск информации на WEB-страницах с ориентировкой по структурным элементам HTML;

 осуществлять поиск информации в сети Интернет; знать принципы работы с ресурсами сети Интернет;

 использовать браузеры для поиска, просмотра и сохранения содержимого сайтов в сети Интернет;

осуществлять ввод и чтение информации с помощью брайлевского дисплея;

 осуществлять основные операции с файлами (создание, сохранение, копирование, перемещение, редактирование, удаление) без визуального контроля;

 осуществлять базовые операции с файлами и папками в альтернативном файловом менеджере;

 осуществлять работу с фрагментами текста в текстовом редакторе Word с помощью стандартной клавиатуры и брайлевского дисплея;

 осуществлять форматирование символов и абзацев в текстовом редакторе Word с помощью клавиатурных команд стандартной клавиатуры и брайлевского дисплея;

 обрабатывать текстовую информацию с использованием клавиатуры и манипулятора типа «мышь»;

 создавать, редактировать, выводить на печать таблицы, используя табличный редактор;

редактировать и конвертировать аудио и графические файлы;

обрабатывать чертежи, используя программные редакторы;

 осуществлять операции с диспетчерами программы невизуального доступа к информации для установки необходимых параметров работы;

осуществлять подготовку простого текста к печати на брайлевском принтере;

 устанавливать причинно-следственные связи при работе с тифлотехническими устройствами и персональным компьютером;

 осознанно, рационально и эффективно использовать тифлотехнические устройств и специализированного программного обеспечения для слабовидящих при решении учебных, познавательных, бытовых и профессиональных задач;

 осуществлять самостоятельную разработку и выполнение алгоритмов работы с тифлотехническими устройствами и специальными программами.

#### **Владеть:**

 особым функционалом программы невизуального доступа к информации при навигации по текстовому документу;

приемами ориентировки на клавиатуре компьютера;

способами организации и управления хранения данных в файловой системе;

приемами ввода информации в заданную ячейку таблицы;

 приемами выделения фрагментов текста, ячеек таблицы, отдельных файлов и групп файлов без визуального контроля;

приемами настройки программ невизуального доступа к информации NVDA;

 приемами настройки программ увеличения изображения на экране компьютера (magic, ZoomText, Fusion) для комфортной работы;

 приемами ввода команд с помощью стандартной клавиатуры и брайлевского дисплея;

• приемами ввода информации в восьмиточечной системе Брайля с помощью клавиатуры Перкинса брайлевского дисплея;

 алгоритмами работы с каждым видом информационных объектов операционной системы Windows;

 приемами взаимодействия с графическим интерфейсом под управлением программ увеличения изображения на экране компьютера;

способами ввода, редактирования и форматирования текстовой информации;

 технологиями создания, редактирования, преобразования табличных данных с использованием программных средств для слабовидящих;

 способами редактирования графических и аудиоданных с применением функций увеличения изображения на экране;

 основными приемами навигации по Web-страницам с использованием программ невизуального доступа к информации на экране компьютера;

способами взаимодействия с ресурсами сети Интернет;

приемами работы с электронной почтой;

 приемами навигации, создания и редактирования электронных таблиц, графиков и диаграмм в форматах Excel и Google Sheets при помощи ПК;

 приемами работы с системой распознавания оптических символов без визуального контроля;

приемами использования системы распознавания оптических символов;

 технологией преобразования текста на бумажных носителях в электронные форматы и приемами пользования программами оптического распознавания текста;

приемами использования лазерного принтера;

 сценариями использования тифлотехнических средств для достижения планируемых результатов в различных видах деятельности;

 приемами алгоритмизации действий при работе с тифлотехническими устройствами и специальным программным обеспечением.

#### **10класс**

#### **Знать:**

 основные термины и понятия, используемые для доступа и обработки информации без визуального контроля (либо при слабовидении);

 номенклатуру тифлотехнических средств и специального программного обеспечения невизуального доступа к информации для слепых и специального программного обеспечения для слабовидящих;

 назначение, принципы работы и основные функции программы невизуального доступа к информации на экране компьютера (NVDA);

 предназначение и основные функции программ увеличения изображения на экране компьютера (magic, ZoomText, Fusion);

расположение, название и назначение элементов управления БрД;

принципы работы с системой распознавания оптических символов;

 предназначение и основные сценарии использования программ оптического распознавания текста;

принципы подготовки текстовой информации к печати на брайлевском принтере;

набор клавиатурных команд стандартной клавиатуры;

 основные приемы обработки текстовой, табличной, графической и звуковой информации;

- набор клавиатурных команд брайлевского (тактильного) дисплея;
- классификацию информационных объектов операционной системы Windows;
- способы взаимодействия с графическим интерфейсом компьютера;
- требования к обработке чертежей;
- принципы работы электронной почты;

 предназначение и основные сценарии использования программ оптического распознавания текста;

 предназначение и основные сценарии использования устройств вывода текста (лазерный принтер, брайлевский принтер);

принципы построения восьмиточечной (компьютерной) системы Брайля. **Уметь:**

 использовать основной и дополнительный функционал специального программного обеспечения для слабовидящих;

 настраивать графический интерфейс компьютера в соответствии с индивидуальными зрительными возможностями (цветовая схема, уровень контрастности, масштаб, размер указателя мыши, отображение содержимого папок и меню в виде списка);

 работать в операционной системе с графическим интерфейсом, используя специализированное ПО для слабовидящих;

 осуществлять перемещение в текстовом документе с помощью команд стандартной клавиатуры и брайлевского дисплея, с использованием особого функционала программы невизуального доступа;

 осуществлять ориентировку в таблицах при помощи клавиатурных команд стандартной клавиатуры и брайлевского дисплея, с использованием особого функционала программы невизуального доступа;

 осуществлять перемещение по иерархической структуре файловой системы с использованием клавиатурных команд стандартной клавиатуры и брайлевского дисплея;

 осуществлять поиск информации на WEB-страницах с ориентировкой по структурным элементам HTML;

 осуществлять поиск информации в сети Интернет; знать принципы работы с ресурсами сети Интернет;

 использовать браузеры для поиска, просмотра и сохранения содержимого сайтов в сети Интернет;

осуществлять ввод и чтение информации с помощью брайлевского дисплея;

 осуществлять основные операции с файлами (создание, сохранение, копирование, перемещение, редактирование, удаление) без визуального контроля;

 осуществлять базовые операции с файлами и папками в альтернативном файловом менеджере;

 осуществлять работу с фрагментами текста в текстовом редакторе Word с помощью стандартной клавиатуры и брайлевского дисплея;

 осуществлять форматирование символов и абзацев в текстовом редакторе Word с помощью клавиатурных команд стандартной клавиатуры и брайлевского дисплея;

 обрабатывать текстовую информацию с использованием клавиатуры и манипулятора типа «мышь»;

 создавать, редактировать, выводить на печать таблицы, используя табличный редактор;

редактировать и конвертировать аудио и графические файлы;

обрабатывать чертежи, используя программные редакторы;

 осуществлять операции с диспетчерами программы невизуального доступа к информации для установки необходимых параметров работы;

осуществлять подготовку простого текста к печати на брайлевском принтере;

 устанавливать причинно-следственные связи при работе с тифлотехническими устройствами и персональным компьютером;

 осознанно, рационально и эффективно использовать тифлотехнические устройств и специализированного программного обеспечения для слабовидящих при решении учебных, познавательных, бытовых и профессиональных задач;

 осуществлять самостоятельную разработку и выполнение алгоритмов работы с тифлотехническими устройствами и специальными программами.

#### **Владеть:**

 особым функционалом программы невизуального доступа к информации при навигации по текстовому документу;

приемами ориентировки на клавиатуре компьютера;

способами организации и управления хранения данных в файловой системе;

приемами ввода информации в заданную ячейку таблицы;

 приемами выделения фрагментов текста, ячеек таблицы, отдельных файлов и групп файлов без визуального контроля;

приемами настройки программ невизуального доступа к информации NVDA;

 приемами настройки программ увеличения изображения на экране компьютера (magic, ZoomText, Fusion) для комфортной работы;

 приемами ввода команд с помощью стандартной клавиатуры и брайлевского дисплея;

• приемами ввода информации в восьмиточечной системе Брайля с помощью клавиатуры Перкинса брайлевского дисплея;

 алгоритмами работы с каждым видом информационных объектов операционной системы Windows;

 приемами взаимодействия с графическим интерфейсом под управлением программ увеличения изображения на экране компьютера;

способами ввода, редактирования и форматирования текстовой информации;

 технологиями создания, редактирования, преобразования табличных данных с использованием программных средств для слабовидящих;

 способами редактирования графических и аудиоданных с применением функций увеличения изображения на экране;

 основными приемами навигации по Web-страницам с использованием программ невизуального доступа к информации на экране компьютера;

способами взаимодействия с ресурсами сети Интернет;

• приемами работы с электронной почтой;

 приемами навигации, создания и редактирования электронных таблиц, графиков и диаграмм в форматах Excel и Google Sheets при помощи ПК;

 приемами работы с системой распознавания оптических символов без визуального контроля;

приемами использования системы распознавания оптических символов;

 технологией преобразования текста на бумажных носителях в электронные форматы и приемами пользования программами оптического распознавания текста;

приемами использования лазерного принтера;

 сценариями использования тифлотехнических средств для достижения планируемых результатов в различных видах деятельности;

 приемами алгоритмизации действий при работе с тифлотехническими устройствами и специальным программным обеспечением.

## **ТЕМАТИЧЕСКОЕ ПЛАНИРОВАНИЕ**

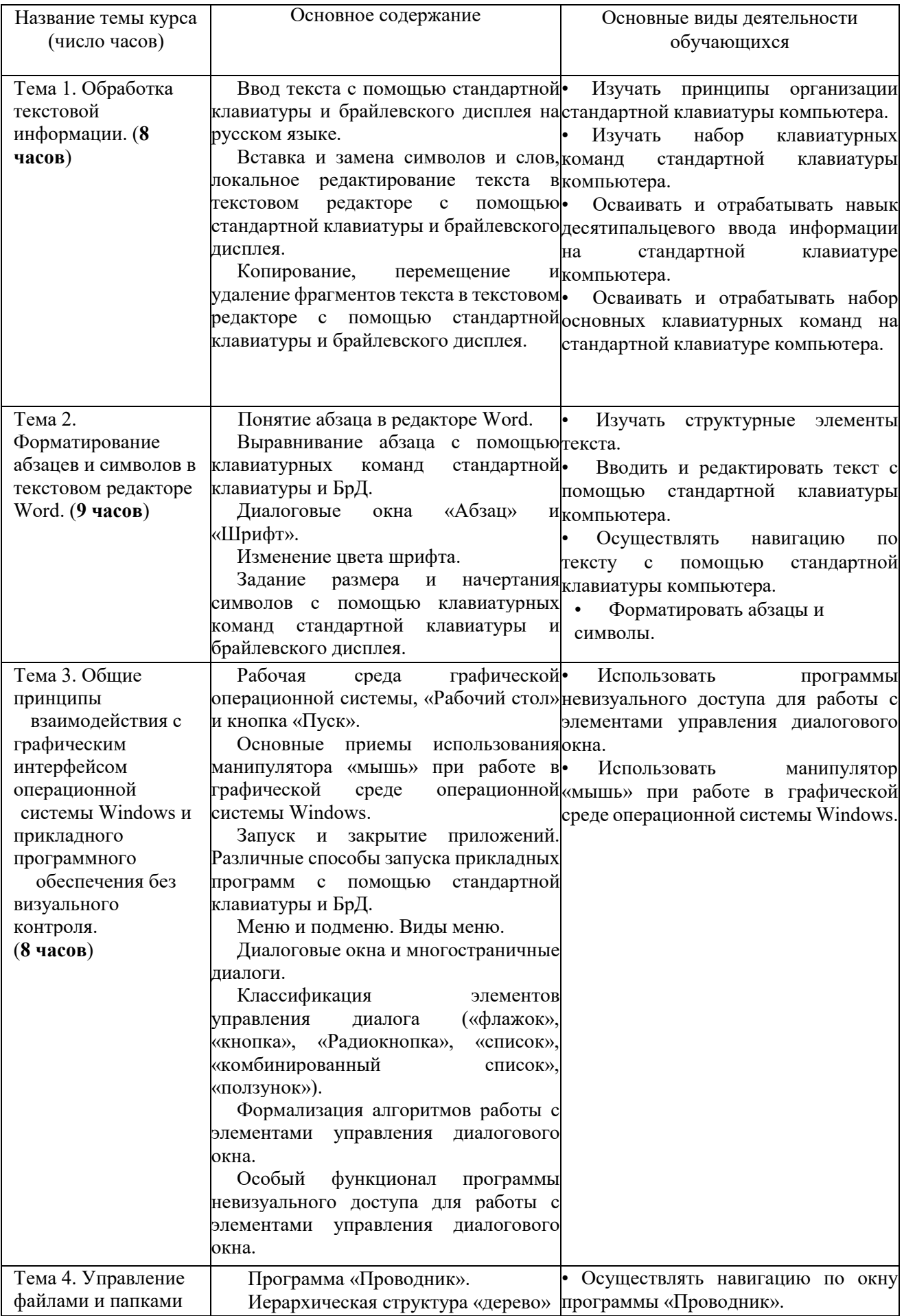

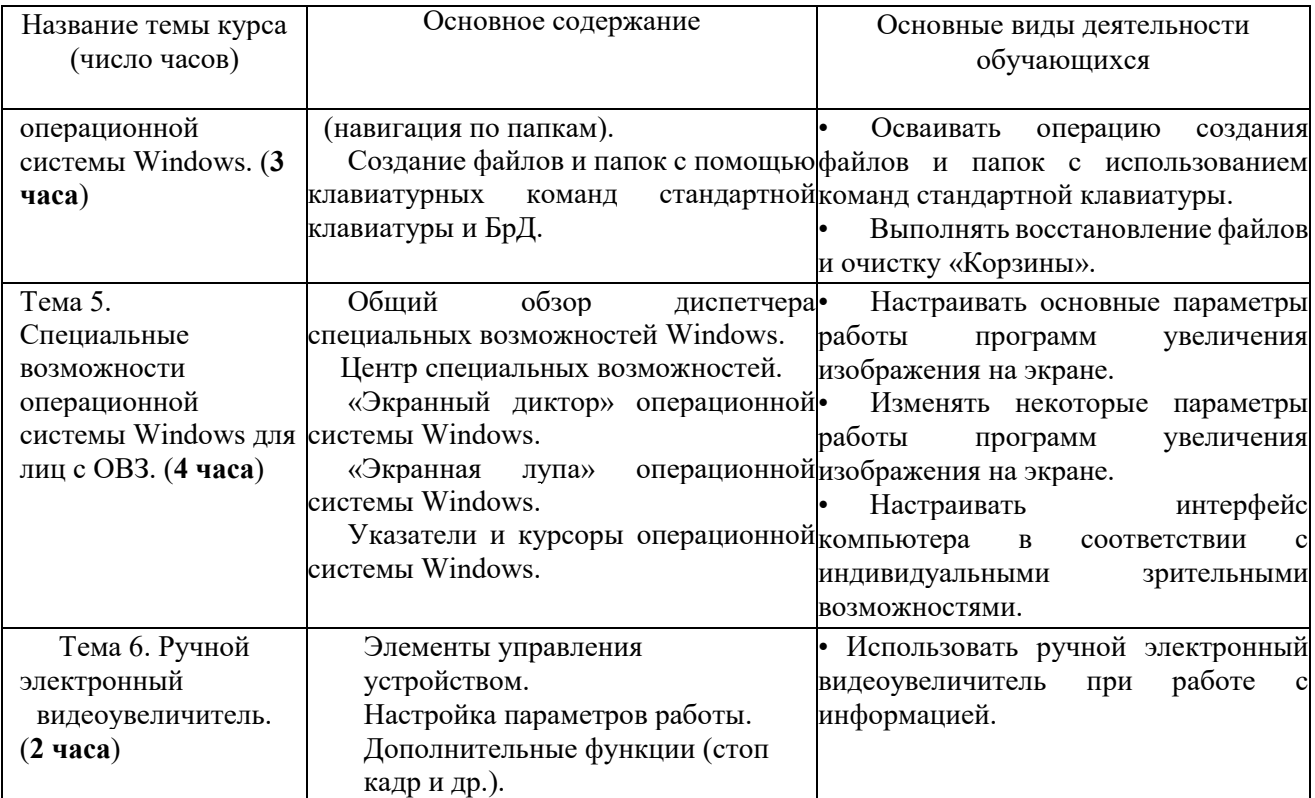

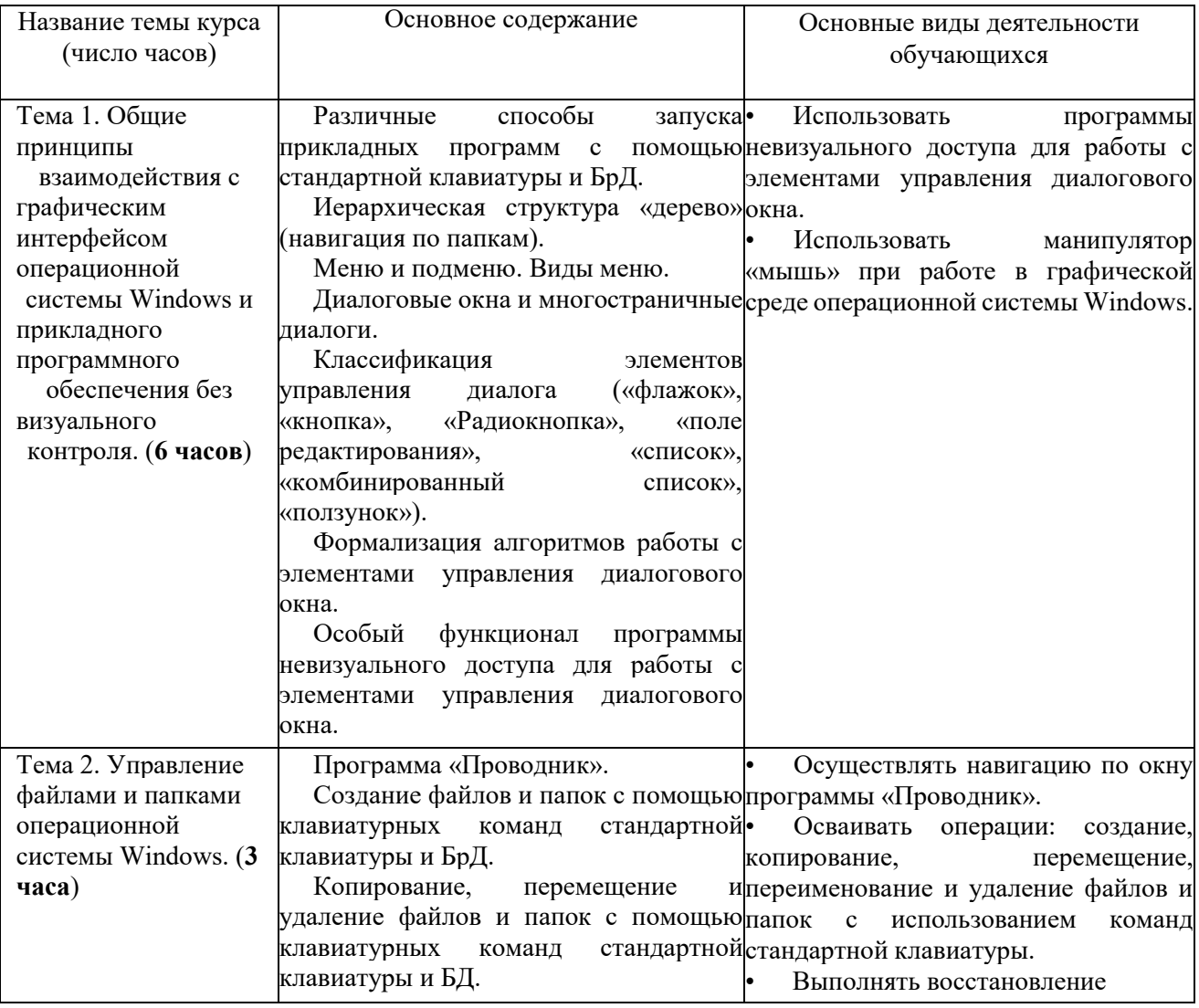

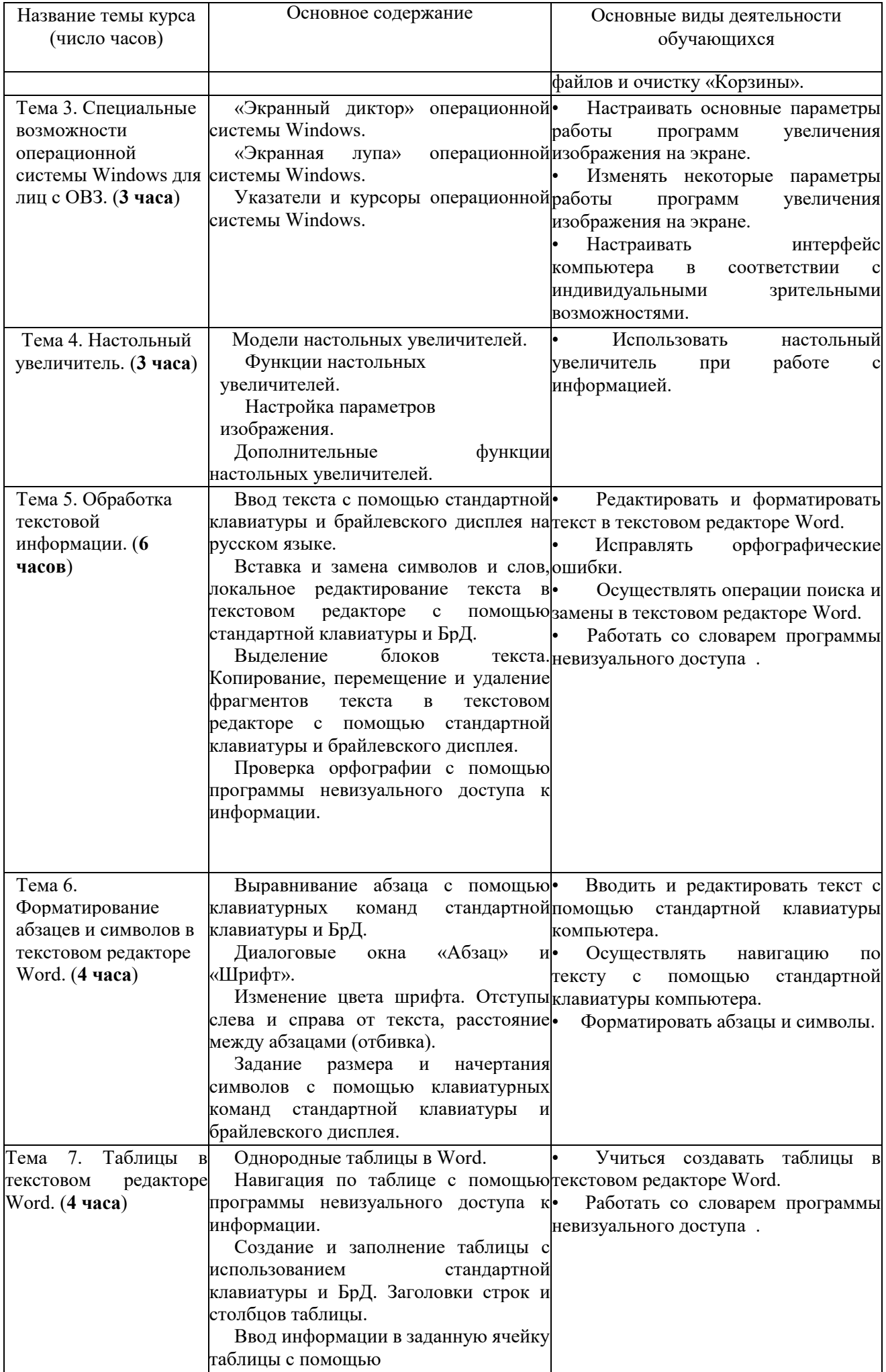

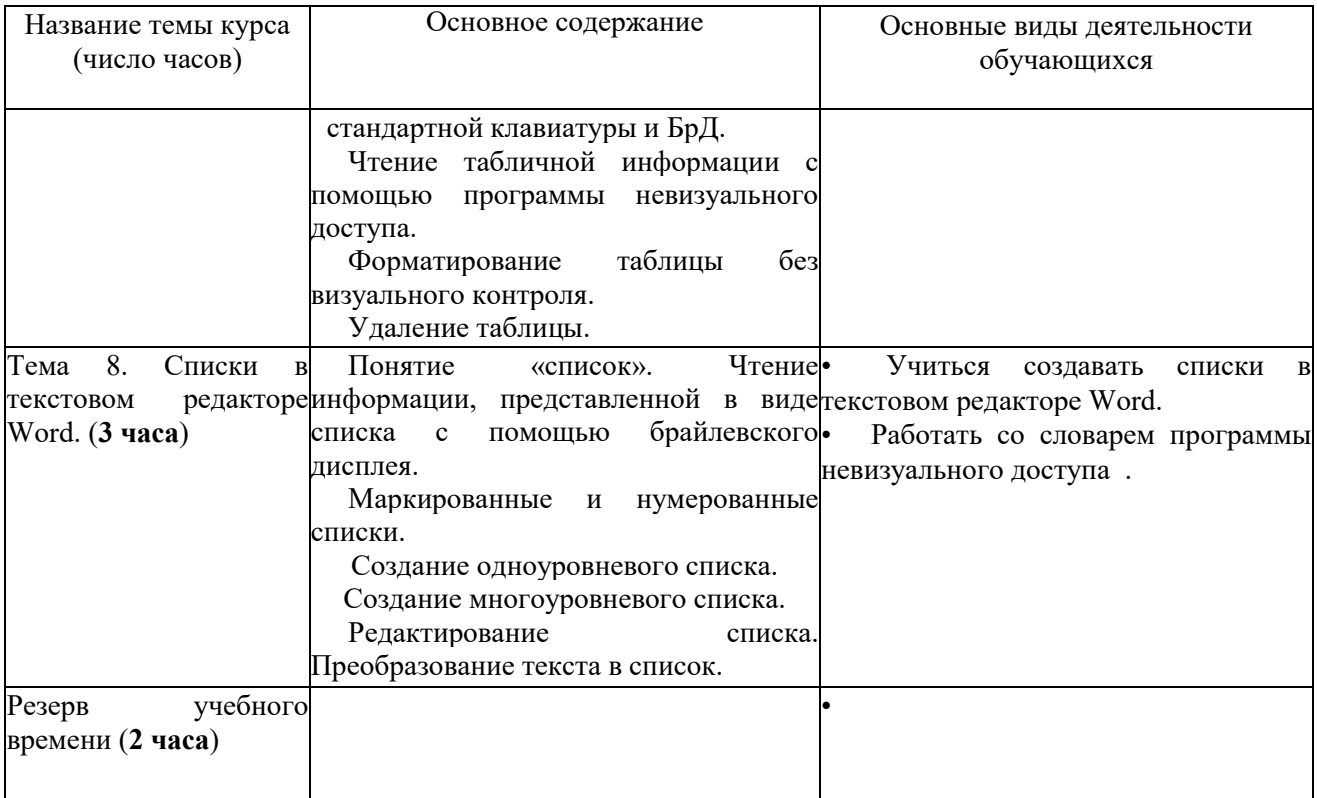

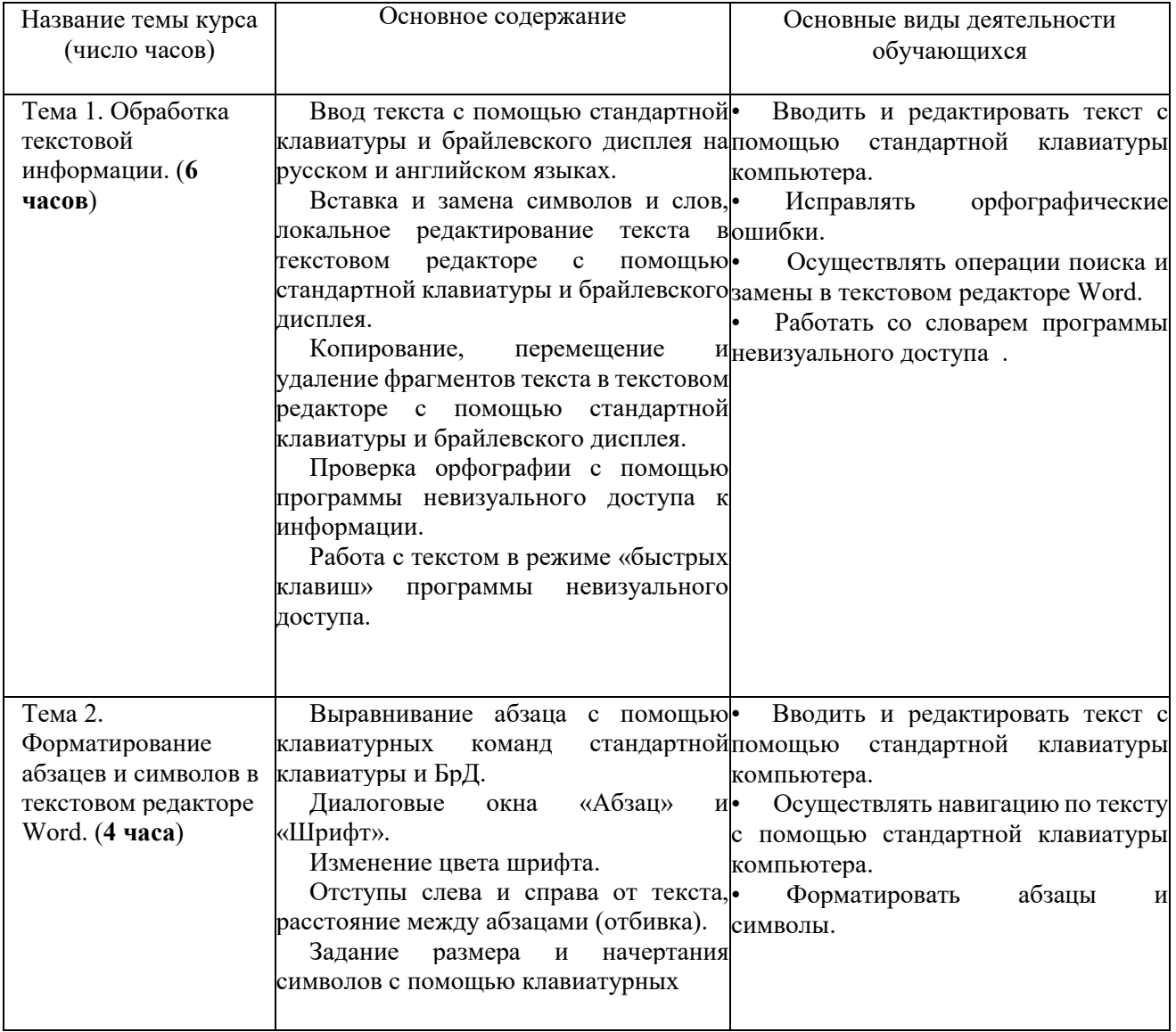

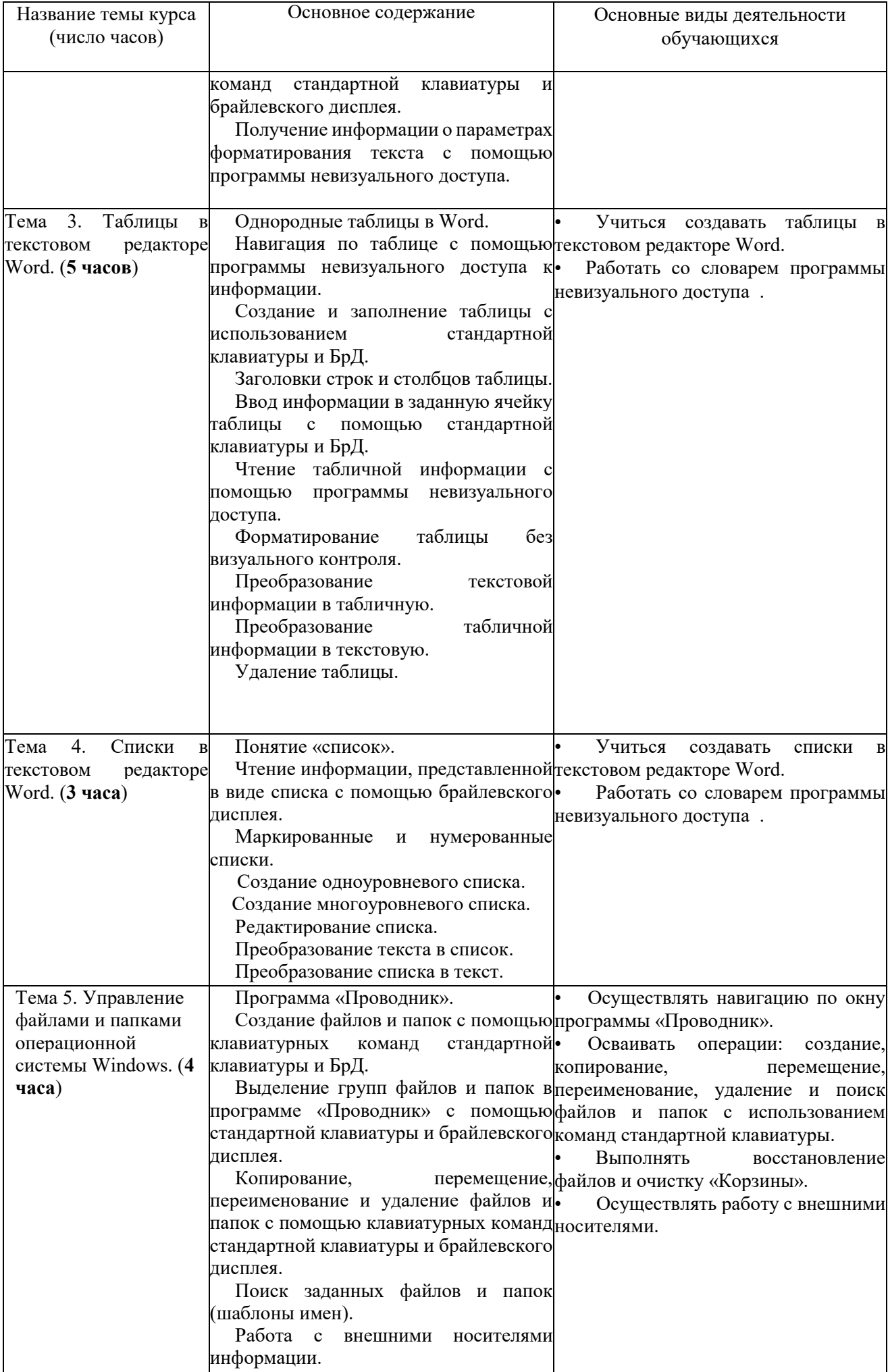

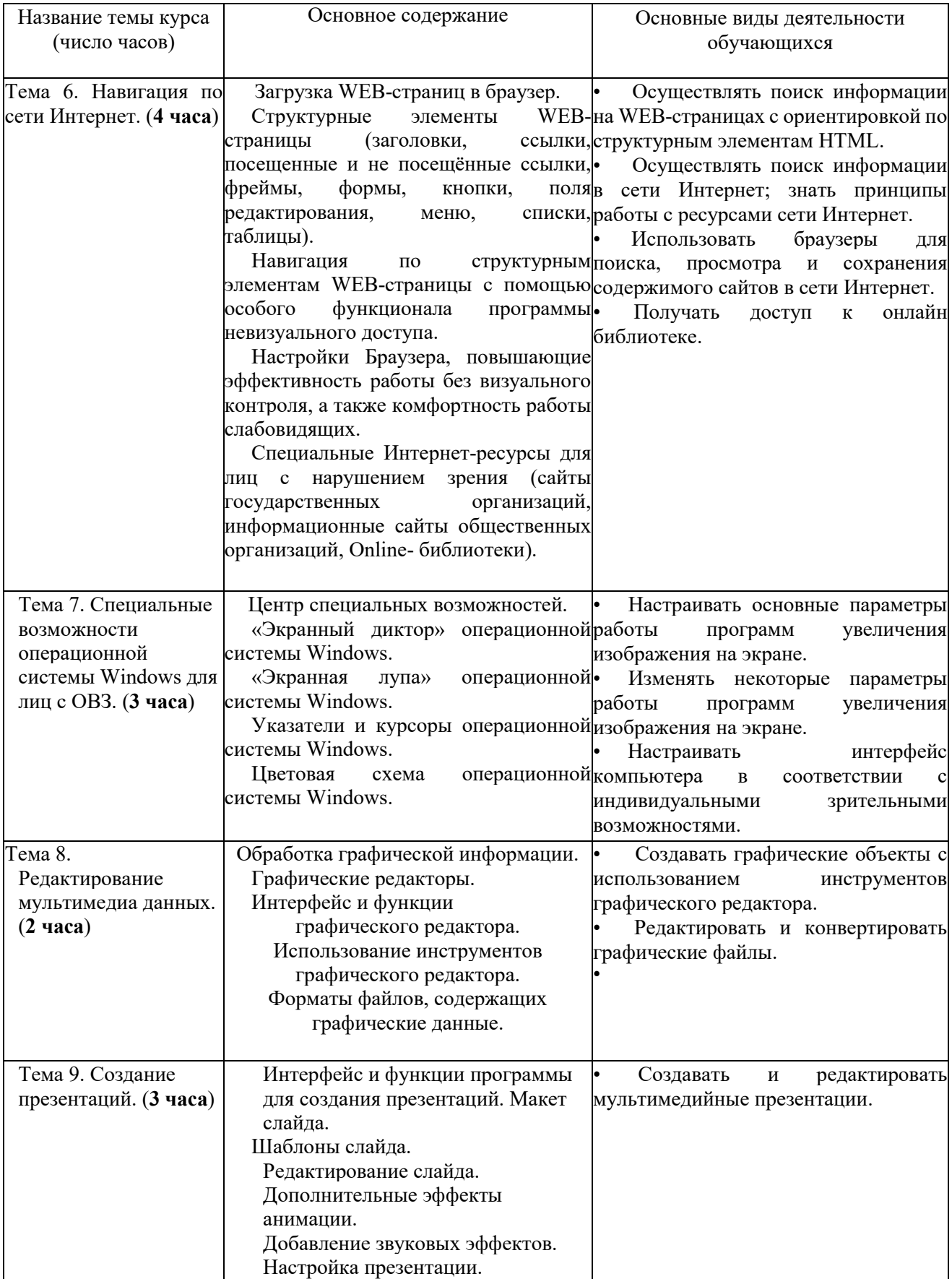

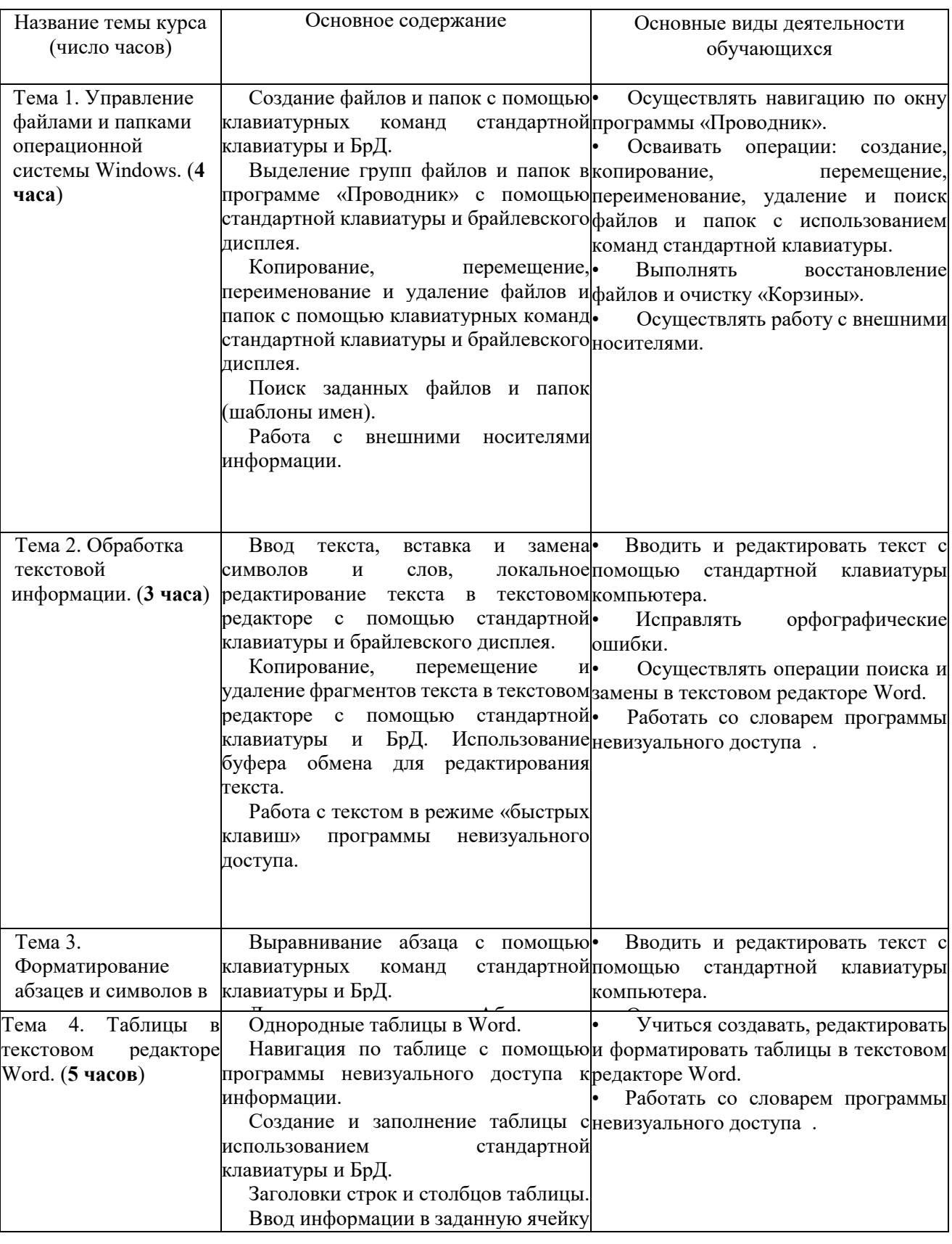

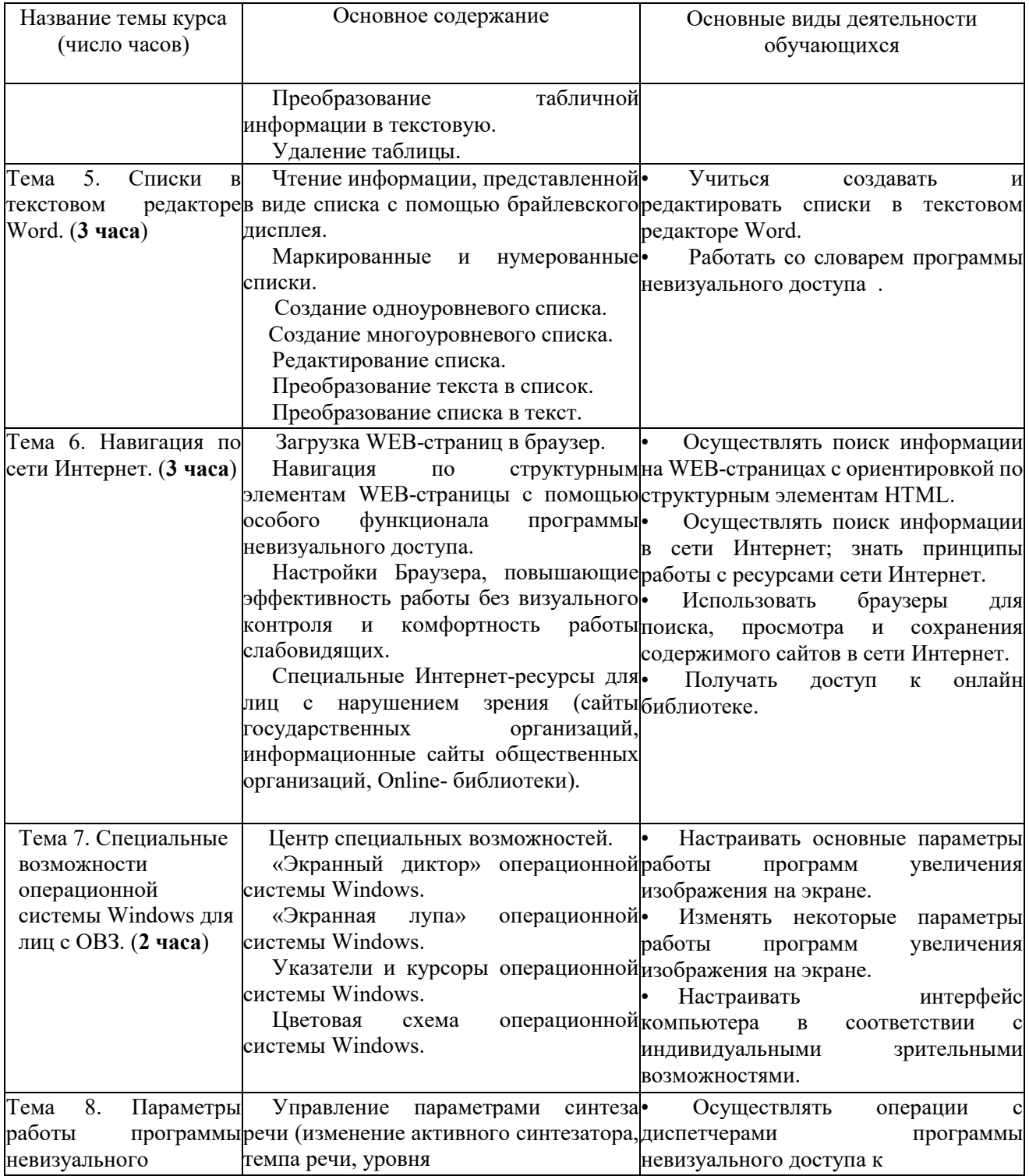

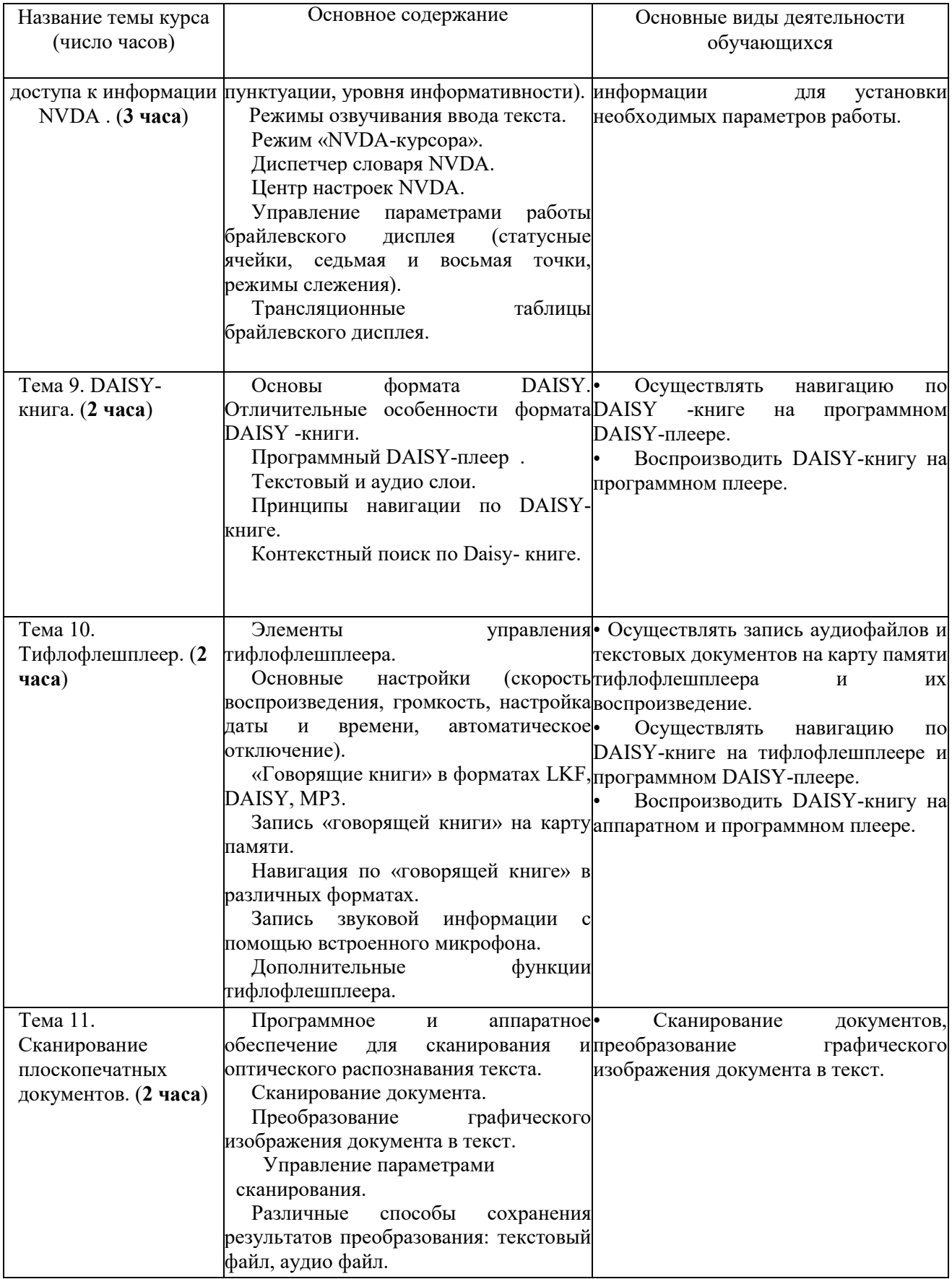

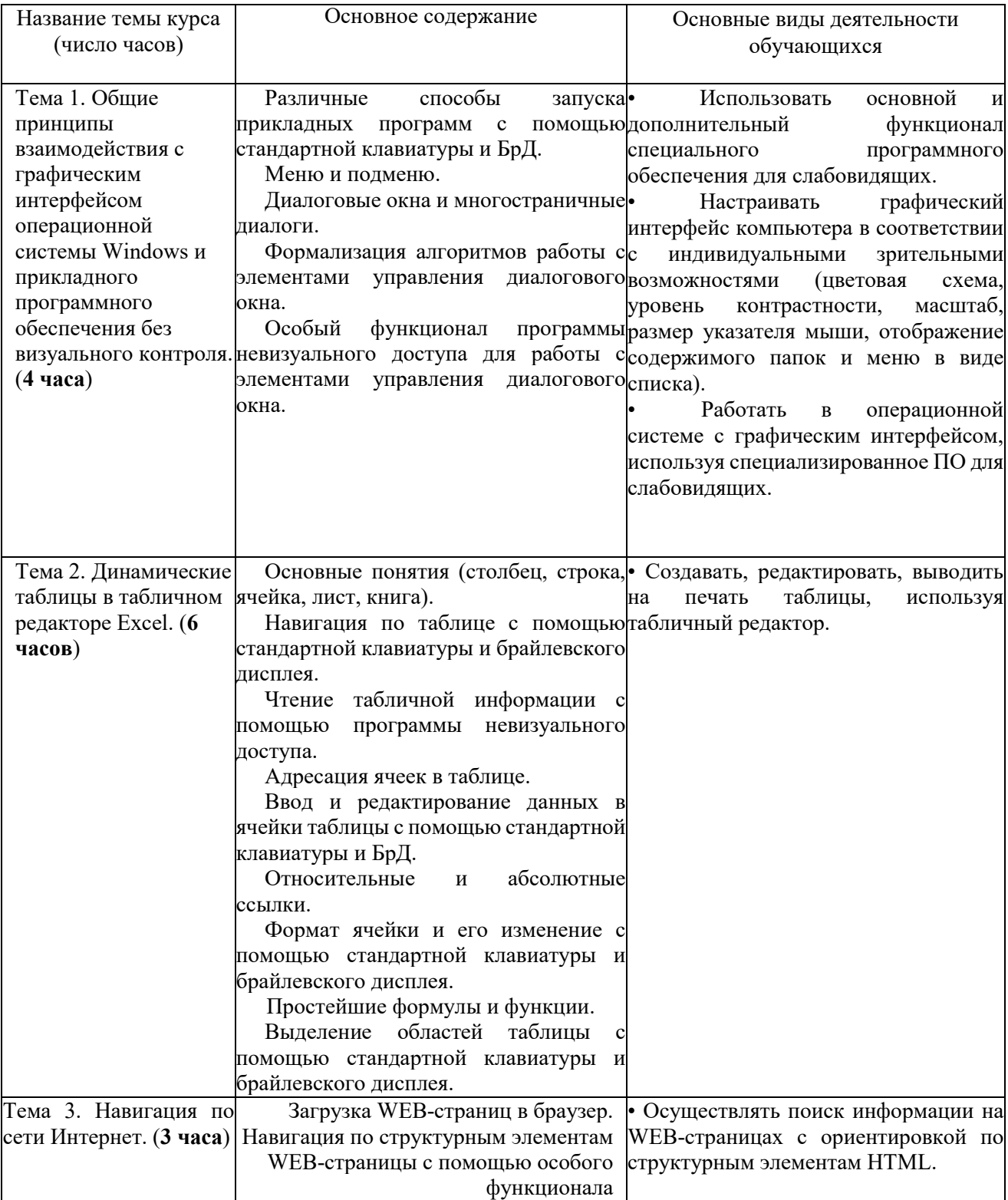

диаграмм: система координат, легенда.<br>Система координат, легенда.

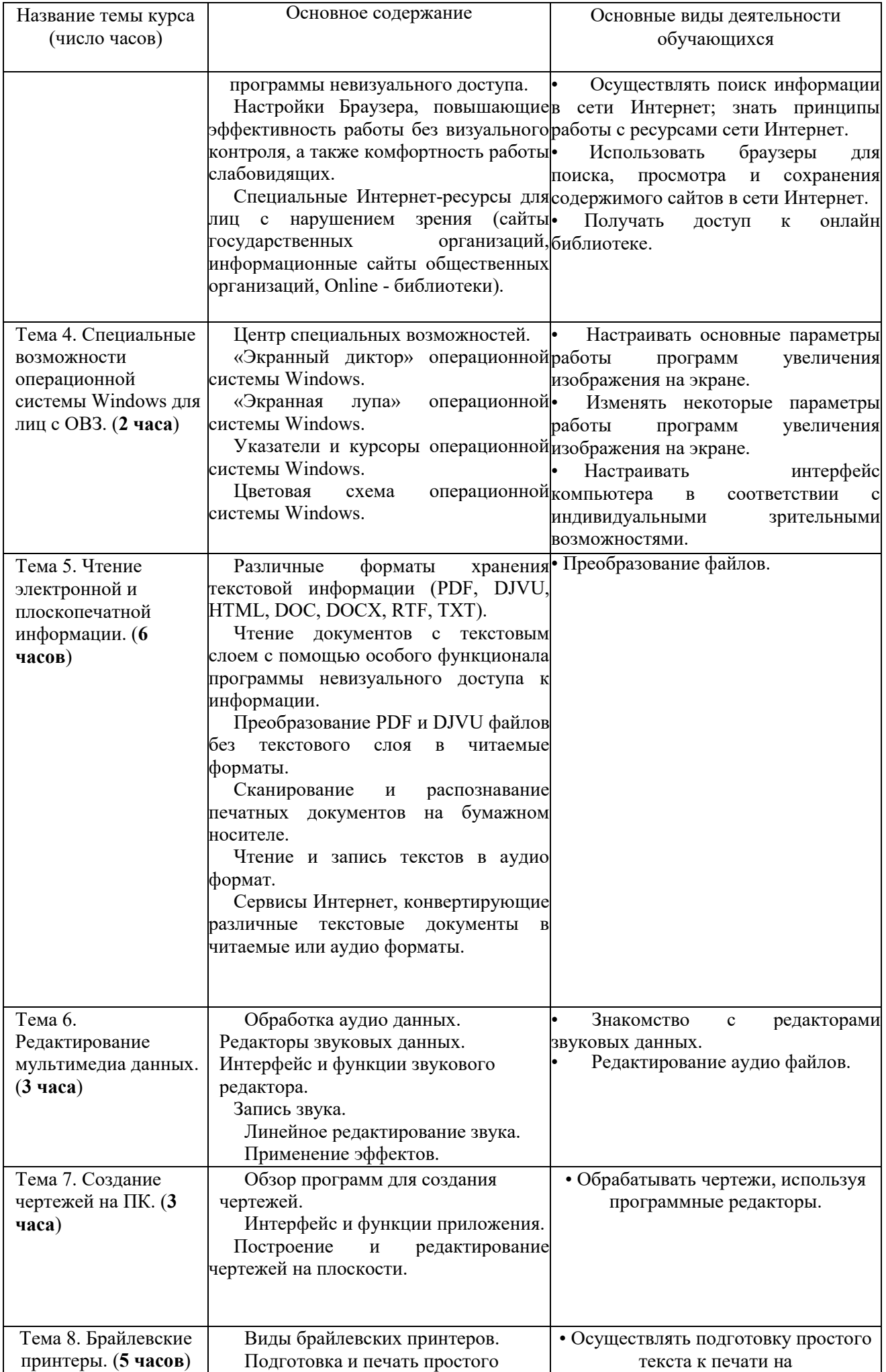

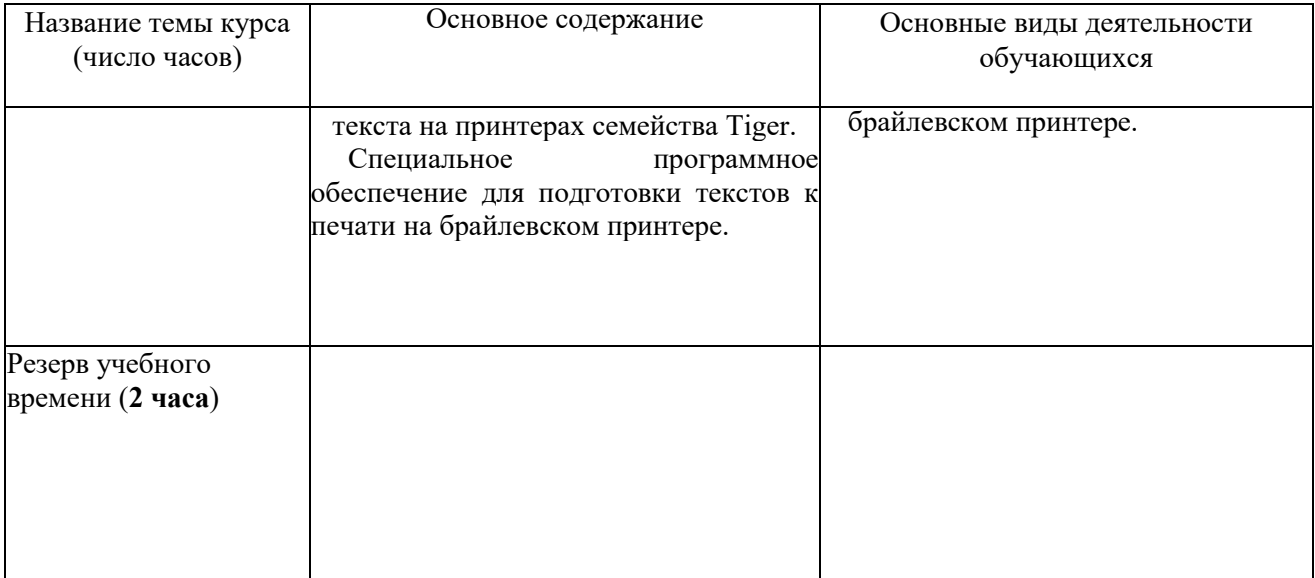

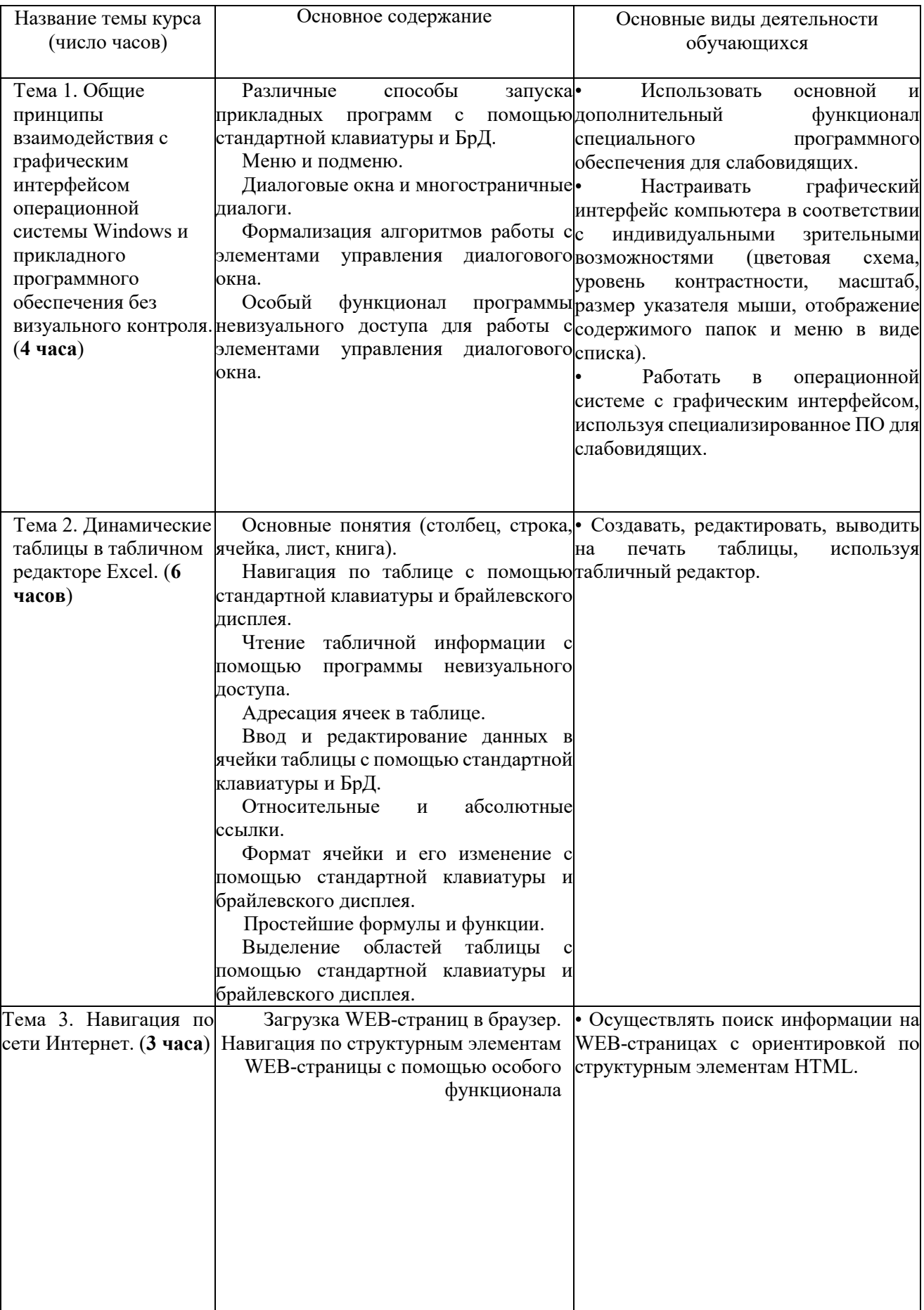

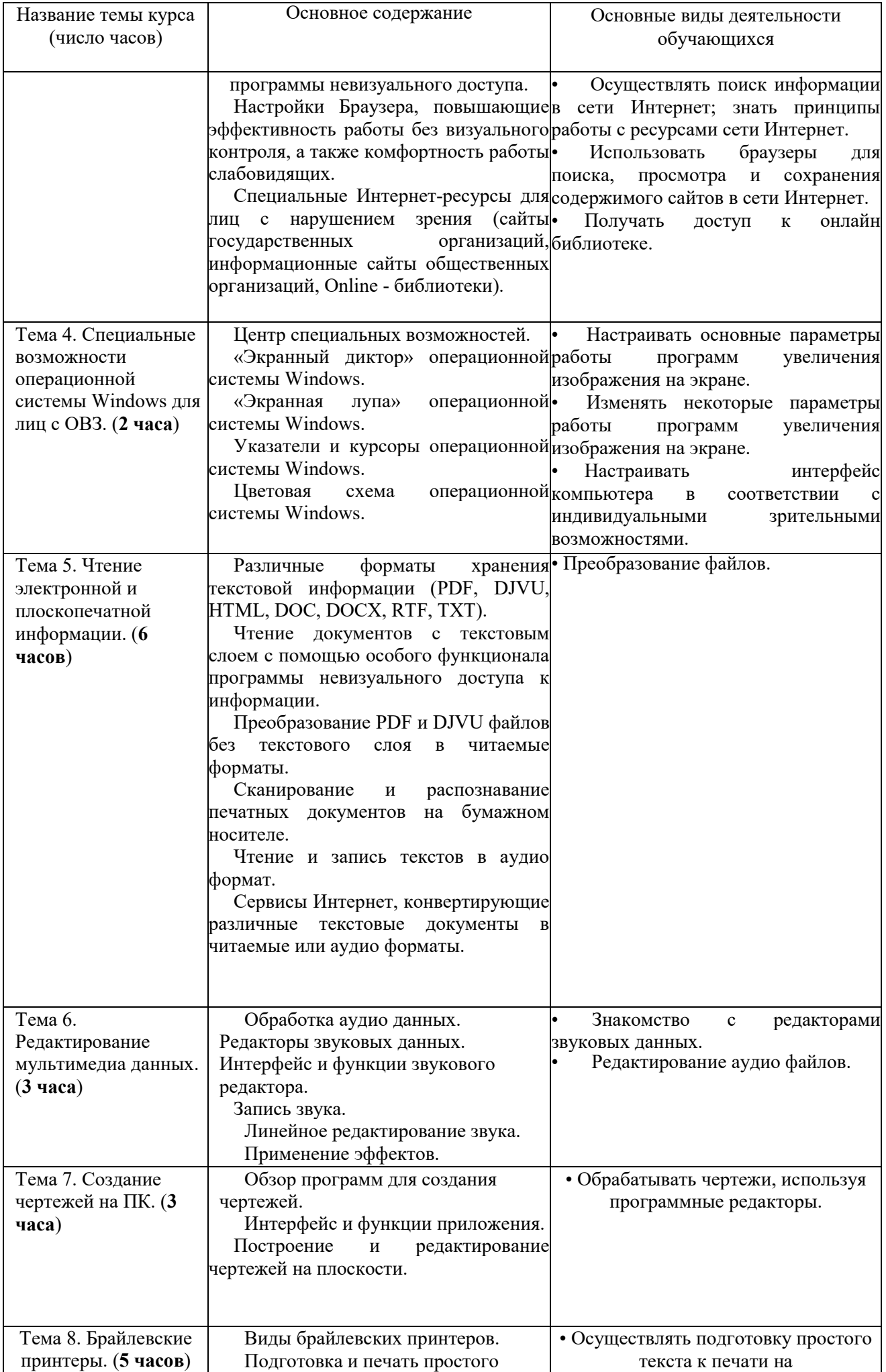

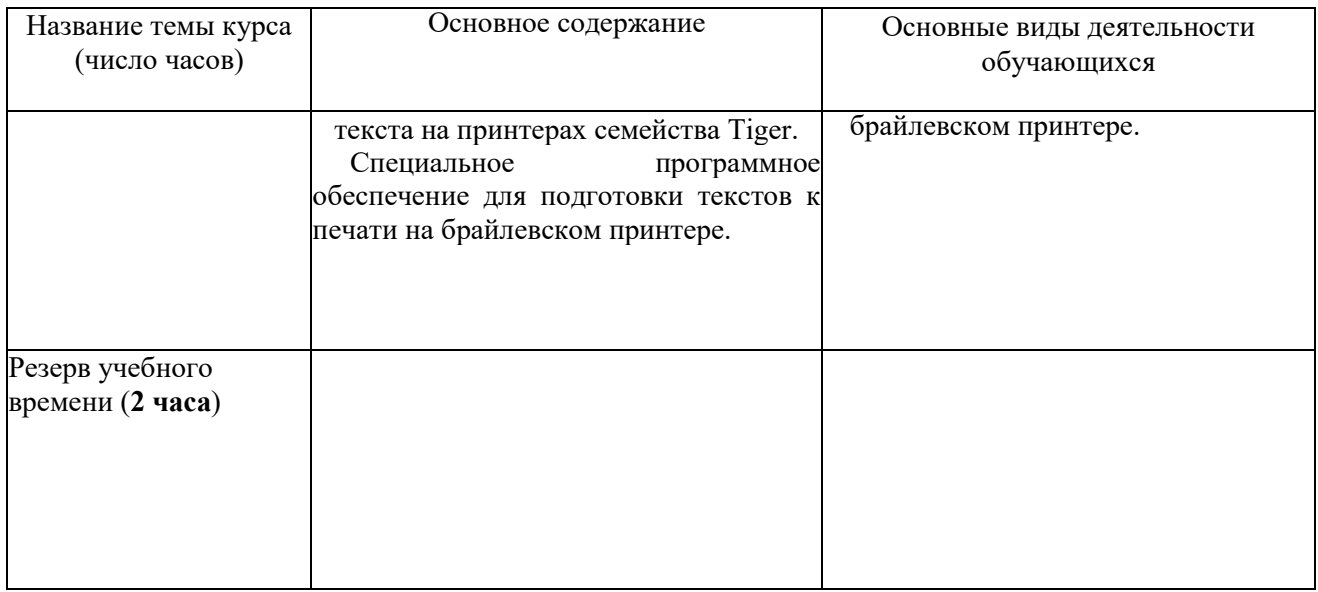

## **Календарно-тематическое планирование.**

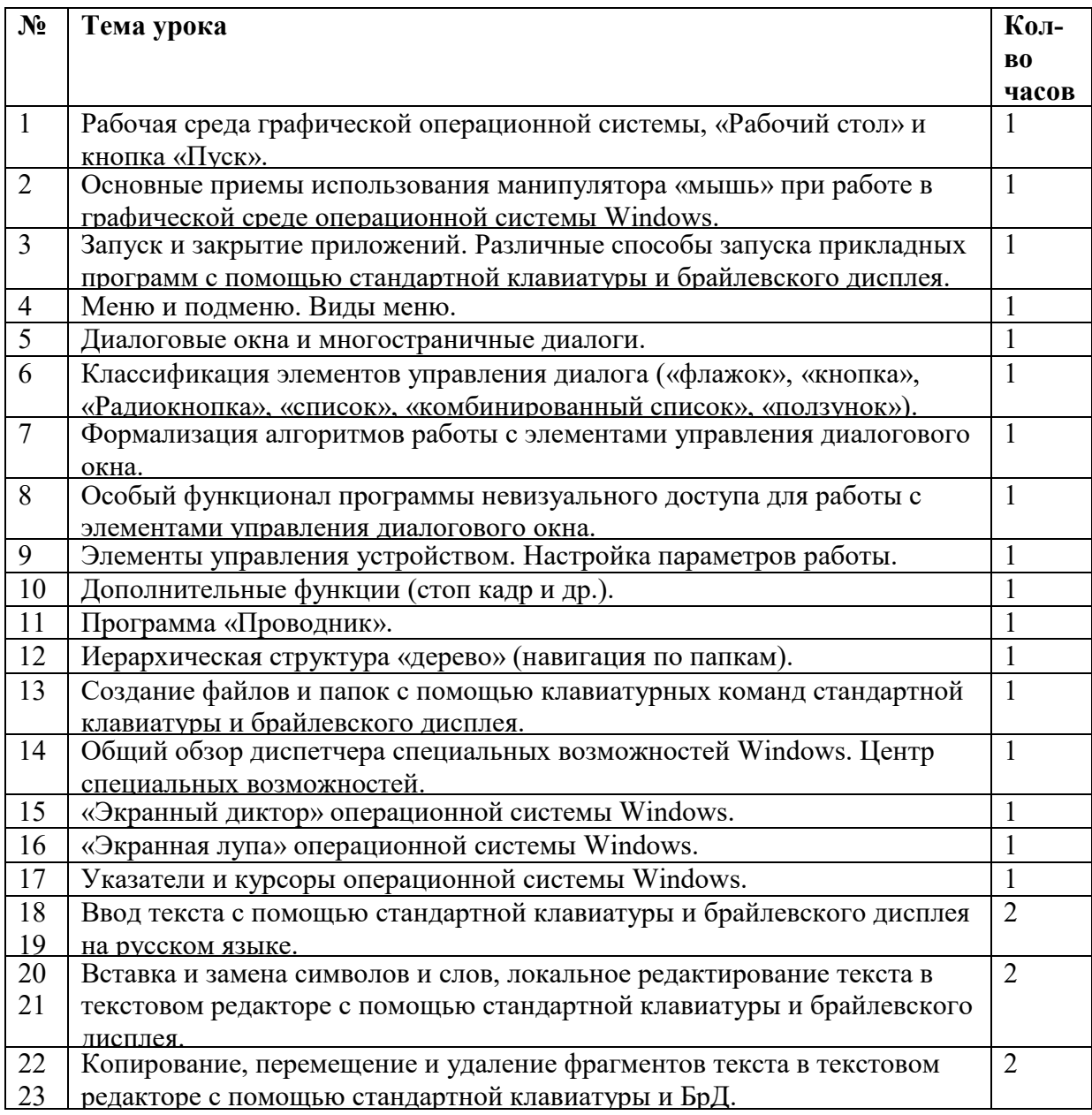

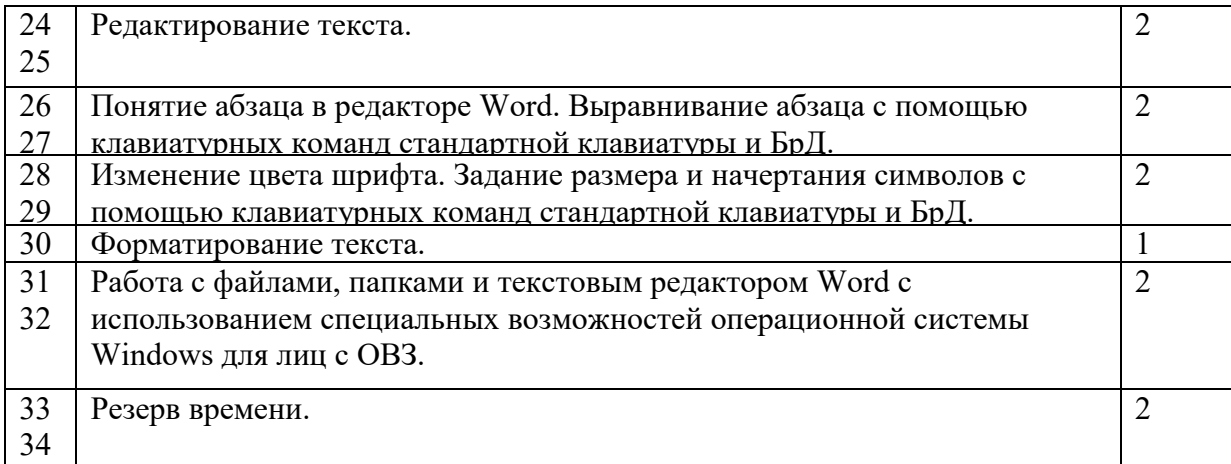

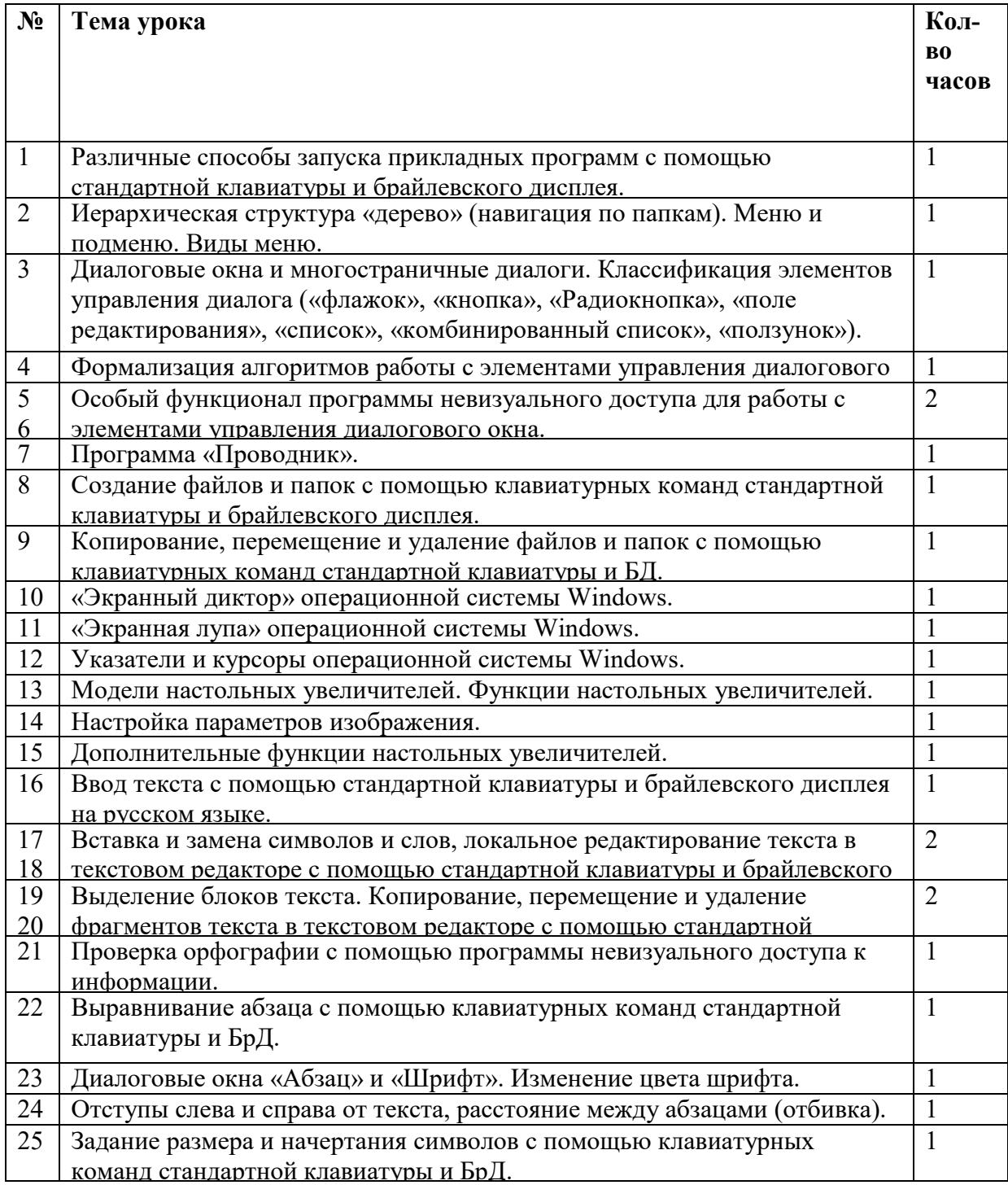

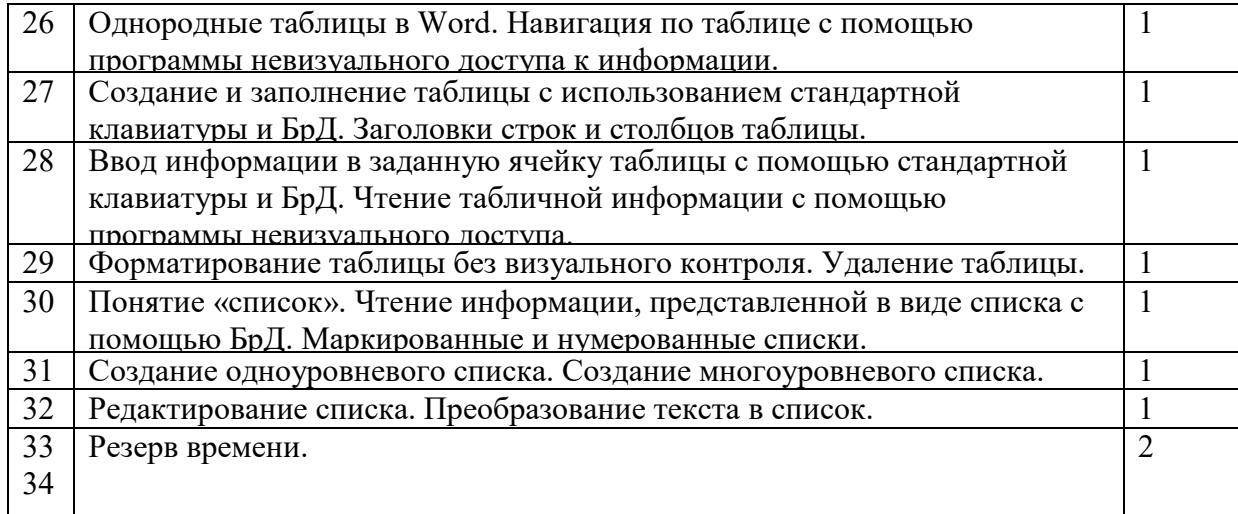

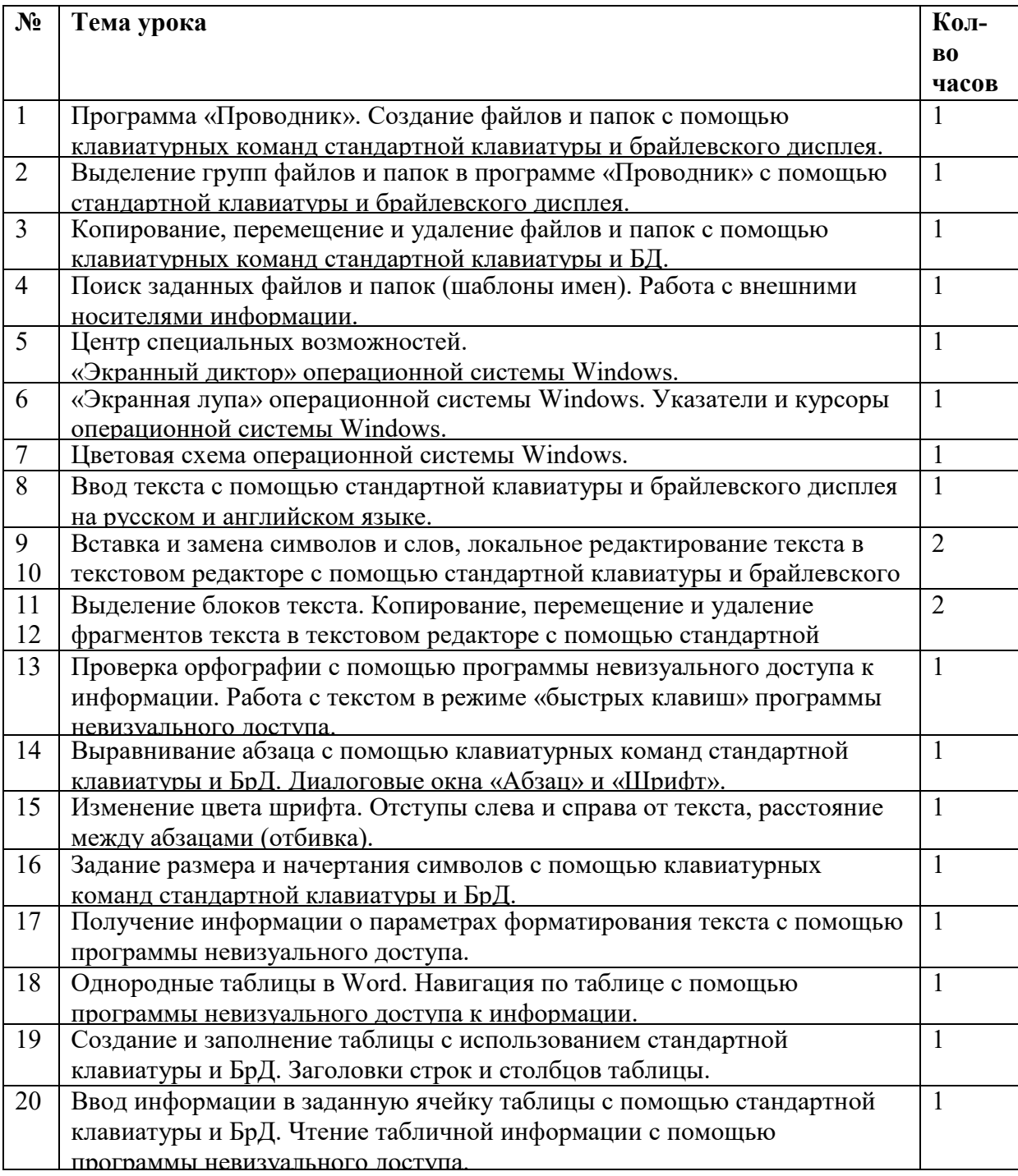

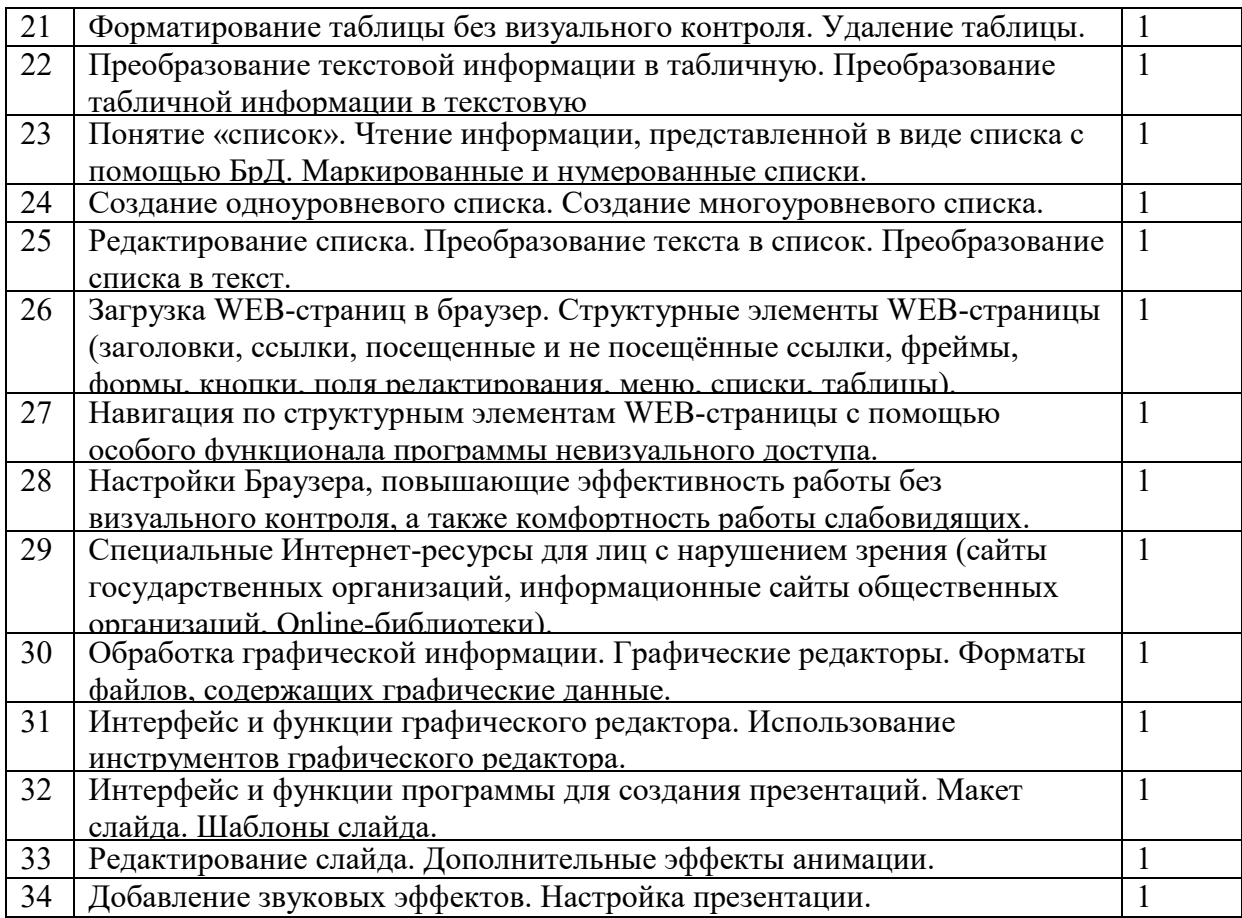

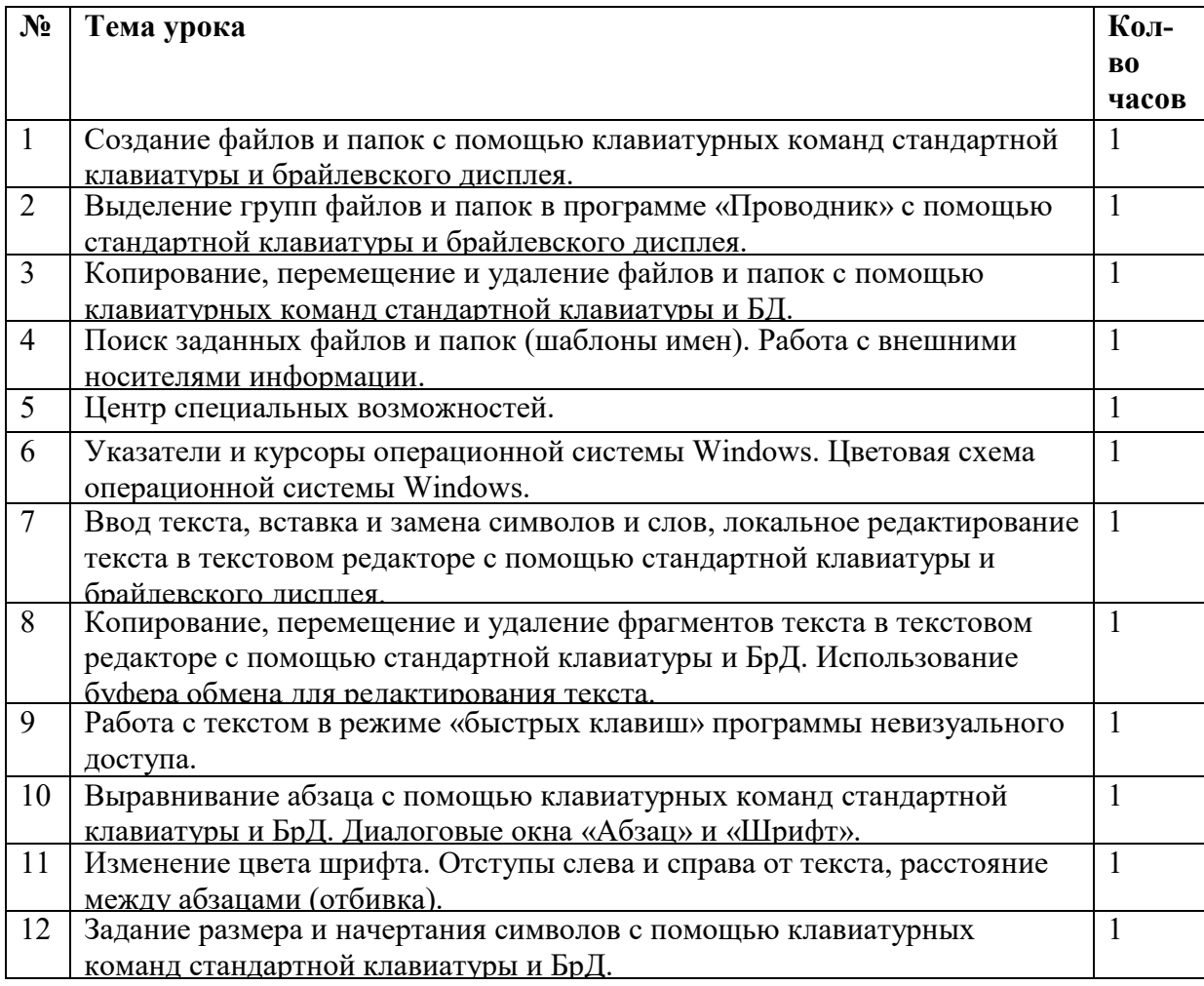

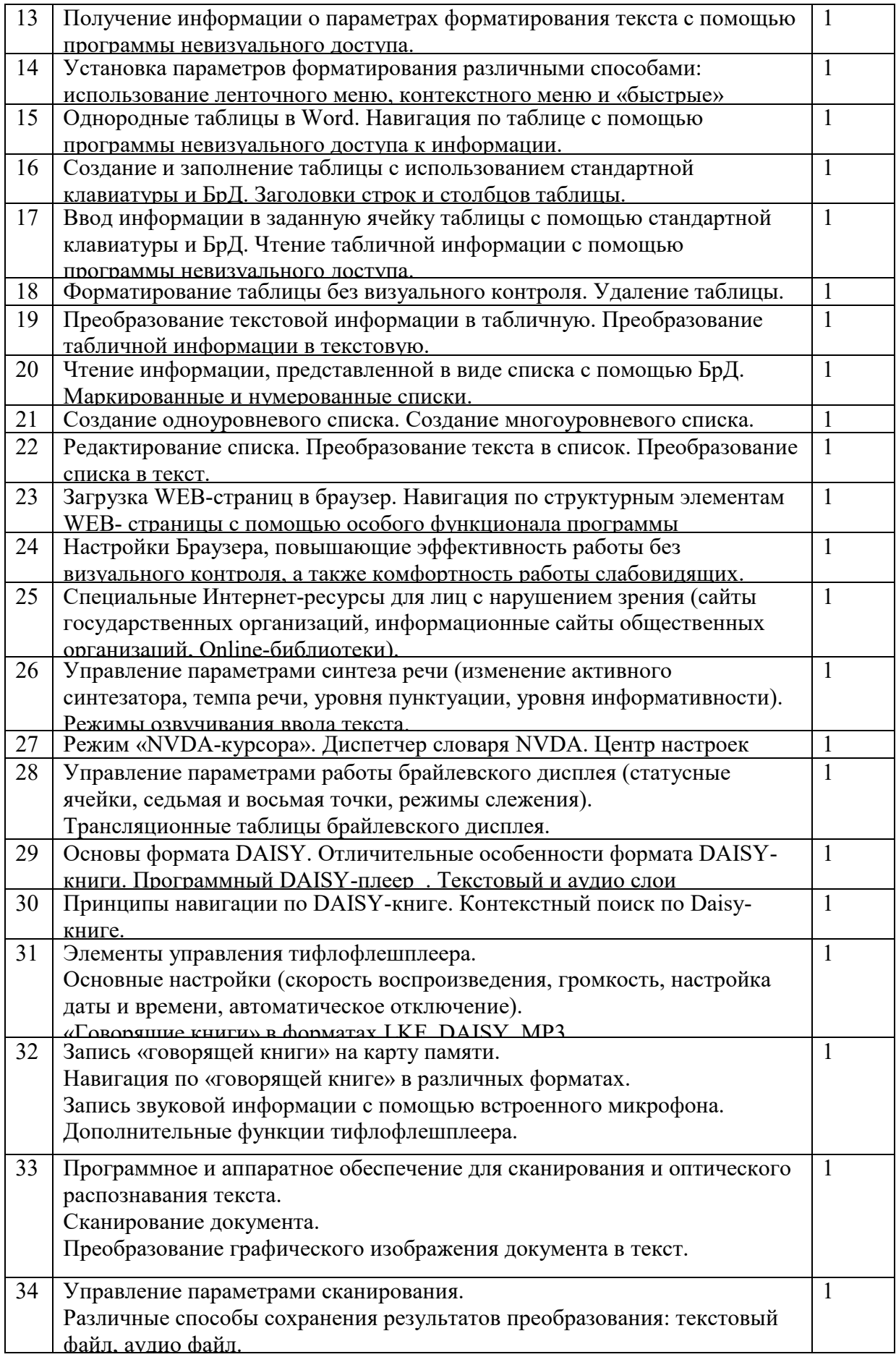

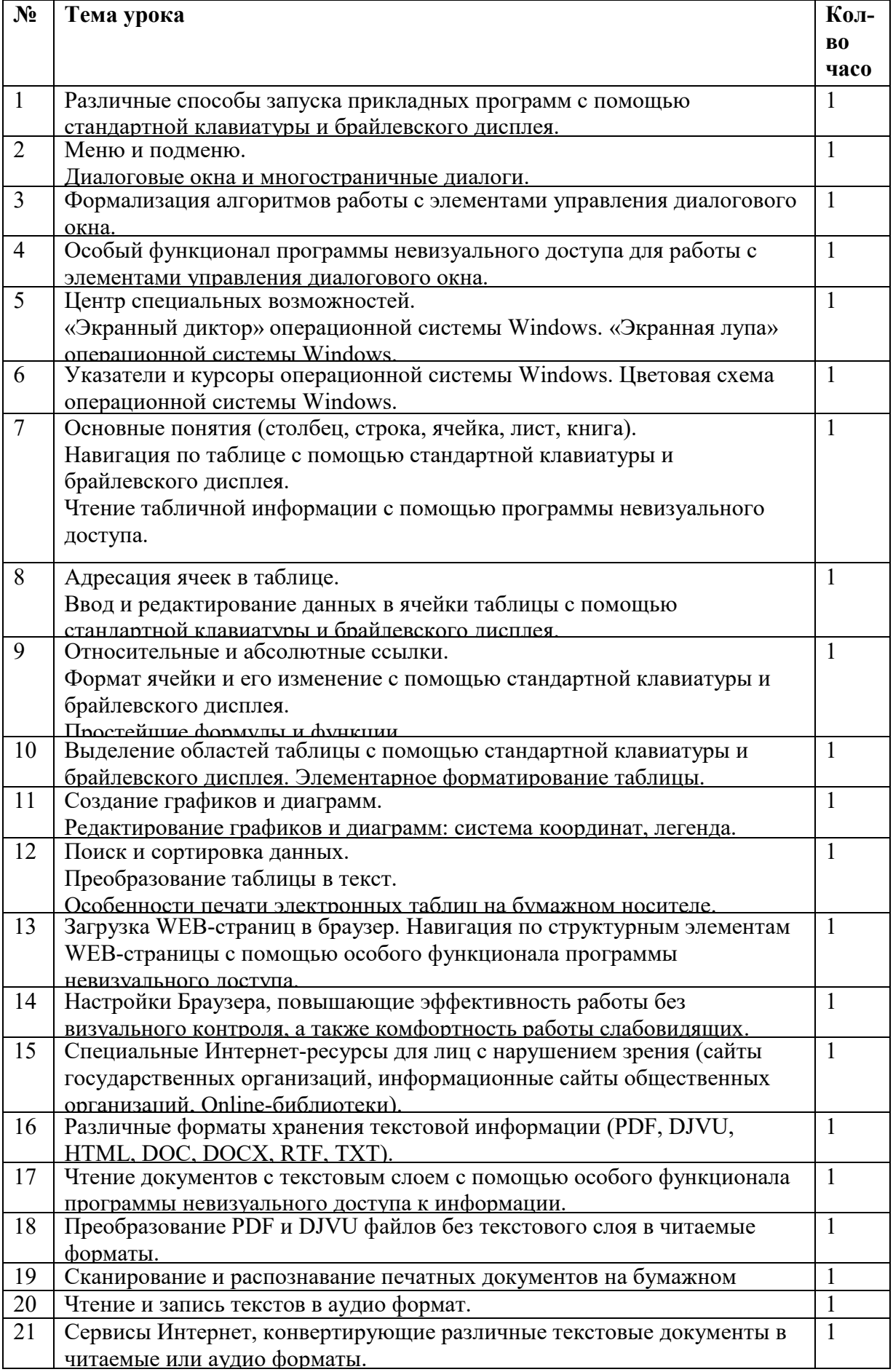

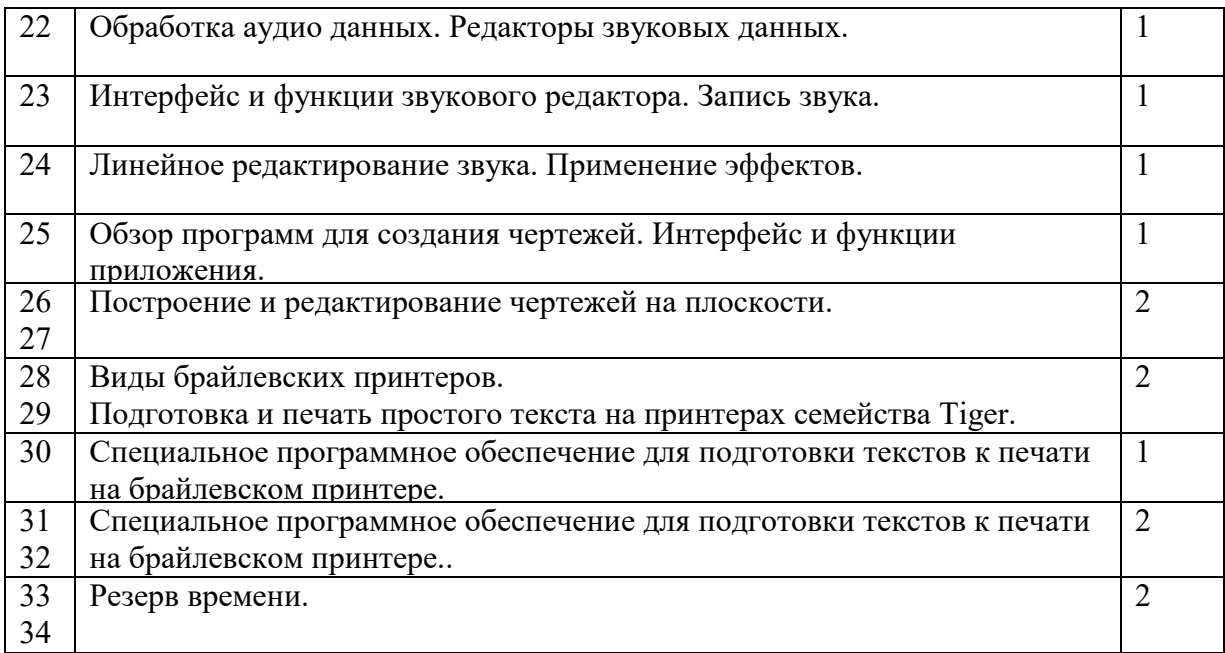

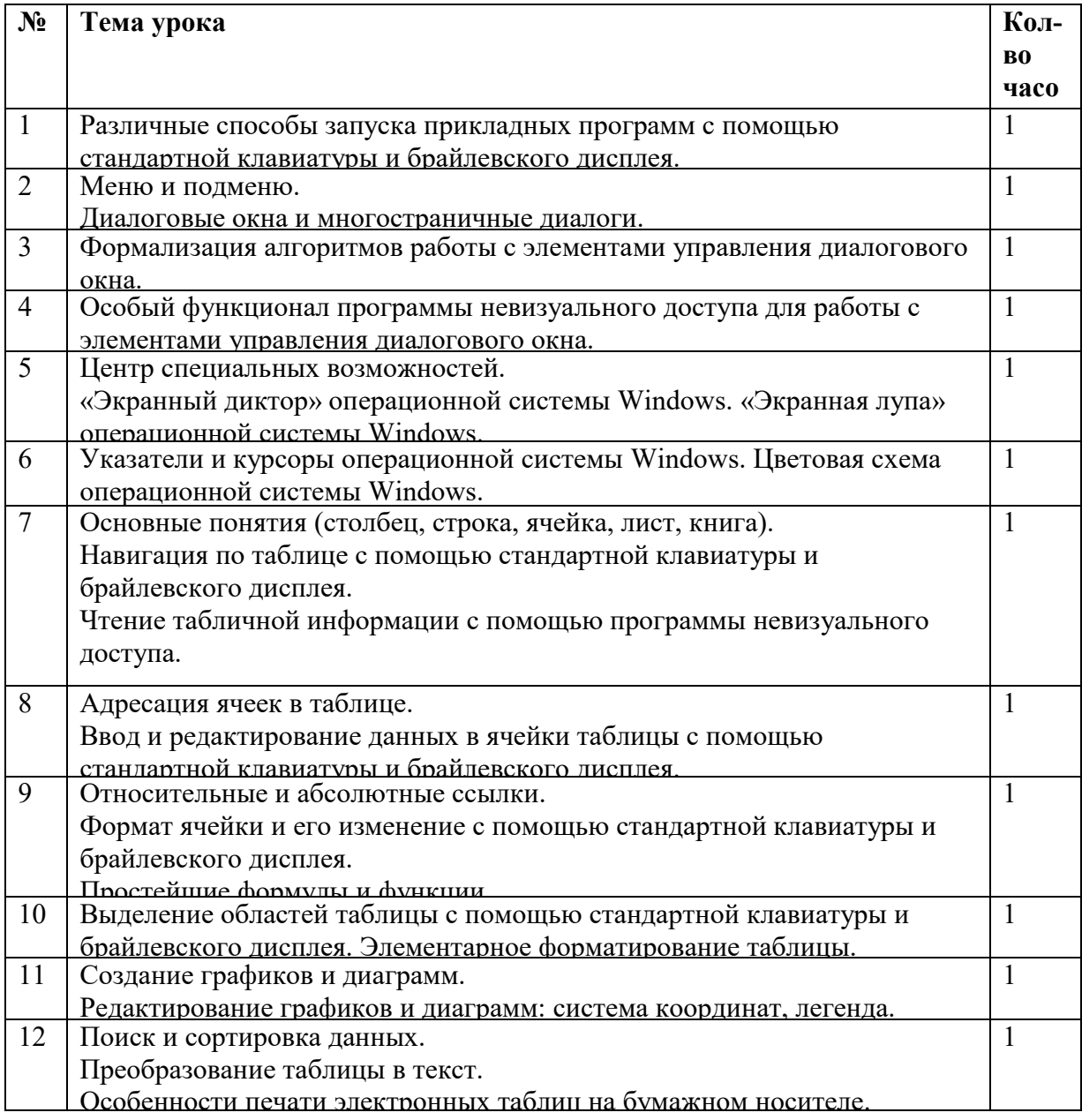

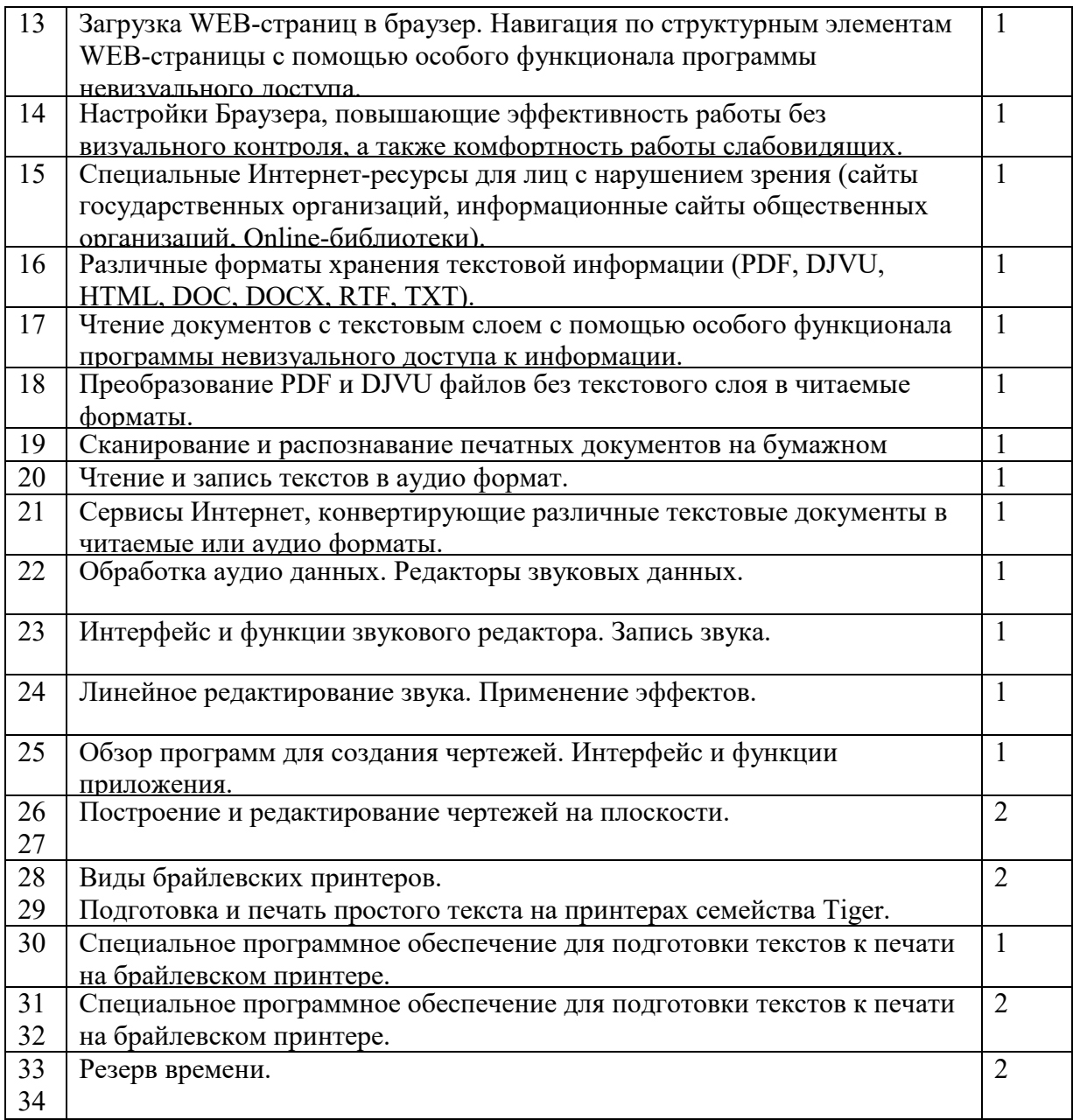

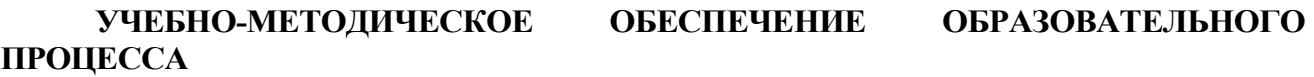

## **МАТЕРИАЛЬНО-ТЕХНИЧЕСКОЕ ОБЕСПЕЧЕНИЕ ОБРАЗОВАТЕЛЬНОГО ПРОЦЕССА**

- 1. Компьютер (ноутбук) учителя
- 2. Проектор
- 3. Демонстрационный экран
- 4. ПК учащихся

## **УЧЕБНОЕ ОБОРУДОВАНИЕ ОБОРУДОВАНИЕ ДЛЯ ПРОВЕДЕНИЯ ПРАКТИЧЕСКИХ РАБОТ**

- 1. Компьютер (ноутбук) учителя<br>2. Проектор
- Проектор
- 3. Демонстрационный экран
- 4. ПК учащихся